# **1.1. INTRODUCCIÓN**

La ley forestal 1700 en Bolivia tiene 16 años de su aplicación, una ley que fue concebida bajo los principios del manejo sostenible de los recursos naturales, al cabo de estos años se torna la necesidad de ajustar ciertos criterios de la misma respondiendo a la actualidad forestal tanto del bosque como los usuarios del mismo.

En base a la experiencia del manejo forestal, que se ha venido desarrollando en esta última década, uno de los criterios que se torna necesario ajustar es el factor de forma en vigencia de 0.65 (Heinsdijk) propuesto por Bolfor (1997) para todas las especies maderables, con el que se obtiene un volumen comercial (m3) del fuste aproximado del árbol en pie.

Posiblemente uno de los elementos más importantes en la evaluación de recursos forestales es la determinación del volumen existente dentro de un área anual de aprovechamiento, debido a que en todo estudio de manejo para llevar a cabo un aprovechamiento forestal, una de las variables indispensables a conocer es el volumen de los árboles que se aprovecharán antes de que éstos sean derribados, siendo esta la información base, para la producción forestal y la fiscalización adecuada del recurso bosque. Hoy en día falta información necesaria que permita estimar el volumen comercial (m3) de los fustes de ciertas especies con exactitud o en lo posible de las especies más representativas de nuestro mercado de especies ofertadas.

La estimación del volumen de los árboles en pie se consigue mediante la medición del diámetro y altura de los mismos. Con el uso de las tablas de volumen y factores de forma se puede establecer un manejo más adecuado y mejor control de los

aprovechamientos maderables, lo anterior garantiza un manejo sustentable del recurso maderable.

En Bolivia, en la actualidad se continúa utilizando el factor de forma de 0.65 que fue establecido por Heinsdijk. Según Bolfor (1997) la aplicación generalizada de este factor tiende a subestimar el volumen en los inventarios forestales y, en consecuencia, en los permisos de aprovechamiento expedidos por la autoridad legal competente ABT a las empresas madereras, situación que genera conflictos a la hora de hacer el aprovechamiento, debido a que los volúmenes reales aprovechados tienden a sobrepasar a los volúmenes estimados en los inventarios forestales.

La falta de un acertado factor de forma, impide proyectar resultados reales de volumen estimado para el aprovechamiento de un área de aprovechamiento anual, volumen a aprovechar por árbol, presupuesto de extracción, entre otros. Por lo que es necesaria la determinación de nuevos factores de forma y la generación de tablas de volumen.

En este sentido, a través del presente estudio se pretende determinar nuevos factores de forma y generar tablas de volumen para las especies Bibosi *(Ficus Sp),* Ochoo *(Hura crepitans L.),* Serebó *(Schizolobium amazonicum)* y Yesquero blanco (*Cariniana ianeirensis*) que permitan estimar los volúmenes aprovechables con mayor precisión.

## **1.2.1. Objetivo General**

Determinar factores de forma y desarrollar tablas volumétricas locales para cuatro especies forestales con base en mediciones de sus trozas en la AAA-2012-III de la Asociación Indígena Forestal de Curuvare Guarayos del departamento de Santa Cruz.

## **1.2.2. Objetivos Específicos**

- a) Determinar el factor de forma en base al volumen real de las especies ochoo *(Hura crepitans L.),* bibosi *(Ficus sp.),* yesquero blanco *(Cariniana ianeirensis)* y serebó *(Schizolobium amazonicum)* con relación al volumen del sólido de un cilindro, que permitan estimar con mayor confiabilidad el volumen del árbol en pie.
- b) Comparar los factores de forma determinados en el estudio con el factor de forma de 0.65 (Heinsdijk), a través de métodos estadísticos que permitan verificar la igualdad o diferencia entre estos factores.
- c) Comparar a través de métodos estadísticos los volúmenes reales aprovechados con los volúmenes estimados con los nuevos factores y el factor de forma de Heinsdijk de 0.65, para determinar su confiabilidad de los factores de forma en la estimación del volumen del árbol en pie.
- d) Ajustar cuatro modelos de volumen a las especies ochoo *(Hura crepitans L.),* bibosi *(Ficus sp.),* yesquero blanco *(Cariniana ianeirensis)* y serebó *(Schizolobium amazonicum)* para determinar su bondad de ajuste por medio de indicadores estadísticos.
- e) Construir tablas de volumen local con los modelos de mejor ajuste y bondad de ajuste para las especies señaladas anteriormente tomando como variable independiente el diámetro a la altura del pecho que permitan determinar el volumen del árbol en pie de manera confiable.
- f) Comparar los volúmenes reales aprovechados con los volúmenes estimados con las ecuaciones de volumen seleccionadas a través de métodos estadísticos, que permitan verificar la confiabilidad de las mismas para la estimación del volumen.
- g) Determinar el porcentaje del volumen de corteza para las especies ya mencionadas.
- h) Determinar el porcentaje de incremento en los costos de aprovechamiento debido a la inclusión de la corteza en las medidas del diámetro para el cálculo del volumen.

# **1.3. HIPÓTESIS**

En este estudio se plantearon hipótesis referente a los incisos b),c) y f) de los objetivos específicos

**1) Ho:** El factor de forma actualmente usado (0.65) es igual a los nuevos factores de forma calculados para las especies en estudio.

$$
H_0: \mu_{Ffcalculouado} = \mu_{Ff0.65}
$$

**Ha:** El factor de forma actualmente usado (0.65) es diferente a los nuevos factores de forma calculados para las especies en estudio.

$$
H_a: \mu_{Ffcal} \, value
$$

2) **Ho:** Los volúmenes calculados con los nuevos factores de forma son iguales a los a los volúmenes reales aprovechados.

 $H_0$ :  $\mu_{Vol.Ffcal}$ calculado =  $\mu_{Vol.Fcal}$  aprov.

**Ha:** Los volúmenes calculados con los nuevos factores de forma son diferentes a los volúmenes reales aprovechados.

$$
H_a: \mu_{Vol.Ffcalculado} \neq \mu_{Vol.read\;aprov}
$$

3) **Ho:** Los volúmenes calculados con el factor de forma de 0.65 de Heinsdijk son iguales a los a los volúmenes reales aprovechados.

$$
H_0: \mu_{Vol.Ff0.65} = \mu_{Vol.read\;aprov.}
$$

**Ha:** Los volúmenes calculados con el factor de forma de 0.65 de Heinsdijk son diferentes a los volúmenes reales aprovechados.

$$
H_a: \mu_{Vol.Ff0.65} \neq \mu_{Vol.read\;aprov.}
$$

4) **Ho:** Los volúmenes calculados con las ecuaciones seleccionadas para cada especie, son iguales a los volúmenes reales aprovechados.

$$
H_0
$$
:  $\mu_{Vol.calculated\ conec} = \mu_{Vol.real\ aprov}$ 

**Ha:** Los volúmenes calculados con las ecuaciones seleccionadas para cada especie, son diferentes a los volúmenes reales aprovechados.

$$
H_a: \mu_{Vol. calculation\; cone} \neq \mu_{Vol. \; real\; aprov}
$$

# **1.4. JUSTIFICACIÓN**

Las tablas de volumen y el factor de forma son herramientas de gran importancia, ya que constituyen el fundamento de los inventarios forestales, debido a que a través de los mismos es posible calcular el volumen de arboles individuales y por ende las existencias volumétricas por unidad de superficie a nivel de género o especie (Romero, 2005).

Heinsdijk determino un factor de forma general de 0,65 para calcular el volumen de madera aprovechable. Pese a su carácter general y los diversos cambios de las especies explotadas, este factor de forma sigue siendo utilizado en el país. La utilización de este factor de Heinsdijk como parámetro único para la Autoridad legal competente (ABT), está generando conflictos en la determinación de volúmenes reales y volúmenes obtenidos en los censos forestales, estas diferencias de volúmenes no establecidas ocasionan multas a los usuarios forestales, por estos motivos, es necesario determinar factores de forma de las especies aprovechadas a partir de los diámetros mínimos de corta DMC para su mejor ajuste.

En este sentido se vio la necesidad de determinar nuevos factores de forma y elaborar tablas de volumen para las cuatro especies forestales antes mencionadas, que permitan obtener un valor más real de volumen de madera en pie, comparado con la madera aprovechada.

# **2. REVISIÓN BIBLIOGRÁFICA**

## **2.1. Inventario forestal**

Un inventario forestal consiste en la medición de una porción de bosque, selvas o plantaciones, en relación a la extensión total del mismo. El objetivo es determinar sus características dasometricas (altura, diámetro, densidad, entre otras) y el volumen promedio de madera por hectárea en función de la especie, sitio y edad. Esta información es la base para elaborar el Plan Operativo Anual Forestal (POAF) (Dauber, 1995).

## **2.1.1. Importancia de la estimación del volumen**

Una de las variables indispensables a conocer en los inventarios forestales para llevar a cabo un aprovechamiento forestal maderable, es el volumen de los árboles en pie antes de que estos sean derribados. Según Fucaraccio y Staffieri (1999), el volumen ha sido y sigue siendo la forma de expresión de la cantidad de madera contenida en árboles y rodales más ampliamente utilizada a escala mundial.

El volumen de madera contenido en un rodal puede considerarse como la suma de los volúmenes de los árboles en pié comprendidos en él. En consecuencia, una forma de acceder al conocimiento del volumen de madera de un rodal es a través del conocimiento del volumen de sus árboles individuales ya sea por cubicación directa o con funciones de volumen a partir del diámetro y alguna medida de altura.

#### **2.1.2. Medición y estimación del volumen**

El volumen es la medida de la cantidad de madera solida más ampliamente utilizada. En el árbol individual pueden identificarse diferentes categorías de volumen.

- Volumen total: Esto es considerando todos los componentes, (árbol completo)
- Volumen comercial: Constituido por todos aquellos componentes cuyas dimensiones son aceptables para el mercado.
- Volumen de desechos: Está conformado por secciones maderables del árbol que presentan defectos y dimensiones menores o no comerciales.
- Volumen bruto: Cuando se estima el volumen total hasta un diámetro comercial incluyendo defectos
- Volumen neto: Este volumen es volumen bruto pero descontados los defectos.

Esos volúmenes pueden expresarse con o sin corteza.

La medición directa de cualquiera de los volúmenes mencionados anteriormente es difícil de realizar directamente en árboles en pie. Así, la cubicación normalmente se realiza mediante métodos indirectos. Esto consiste en estimar el volumen del árbol a partir de variables de más fácil medición como el dap, la altura y la forma del fuste utilizando una función de volumen. La construcción y validación de una función de volumen requiere determinar directamente el volumen en un número suficiente de árboles, a partir de mediciones intensivas del diámetro y corteza a lo largo del fuste.

Según Lojan (2005), el volumen de los árboles se puede determinar ya sean talados o en pie, los árboles talados frecuentemente se subdividen en trozas. Para conocer el volumen de un árbol o de sus partes con bastante precisión, se puede seguir distintos métodos:

- $\triangleright$  El desplazamiento de líquidos (Principio de Arquímedes)
- El peso (relación entre el volumen y el peso)
- La cubicación (medida de dimensiones geométricas)

El tercer método, es el que más usa el técnico forestal.

### **2.1.3. Cubicación de trozas**

Según **Lojan** (2005), las trozas se conocen también con los nombres de rollizos, rolas, tucas, etc. En la troza se puede medir las áreas: A, A', A2 (en función de sus diámetros) y el largo L; y su cubicación se puede hacer según a la forma del solido a la que se asemeja. Las tres fórmulas más conocidas y utilizadas son la Smalian, la de Huber y la de Newton descritas a continuación.

## **Fórmula de Smalian**

En el procedimiento de Smalian para la cubicación comercial de las trozas se parte de las áreas de sus de sus secciones externas y su longitud. Esta fórmula da buenos resultados para trozas de tipo paraboloide y para formas cilíndricas (Prodan, et al. 1997).

$$
V=L*\frac{(A_1+A_2)}{2}
$$

**V=** volumen de la troza

- **L =** largo de la troza
- $A_1$ = área en un extremo
- $A_2$ = área en el otro extremo

## **Fórmula de Huber**

De los métodos comerciales, el de Huber es seguramente el más sencillo pues para obtenerse el volumen de un fuste basta multiplicar el área de su sección media por su longitud. Por medio de esta fórmula se obtienen buenos resultados para trozas cilíndricas y de tipo paraboloide truncado. Pero subestima el volumen real en trozas cónicas y de tipo neiloide. La ventaja de esta fórmula respecto a la de Smalian es que las operaciones son más fáciles, (Prodan et al. 1997).

 $V = L * A'$ 

## **Donde:**

**V=** volumen de la troza

**L =** largo de la troza

**A'=** área en la mitad del largo de la troza

### **Fórmula de Newton**

Para la cubicación de trozas, en lugar de emplear la fórmula general de los paraboloides de revolución puede emplearse la fórmula de Newton, la cual se puede aplicar a un mayor número de cuerpos geométricos así como para fustes completos y trozas. Esta fórmula es la que se considera más precisa. En trozas cilíndricas y cónicas es de un muy buen resultado. En paraboloide subestima el volumen real y neiloide sobreestima el volumen real.(Prodan et al. 1997).

$$
V=L\frac{A_1+4A^I+A_2}{6}
$$

## **2.1.4. Cubicación de fustes o de troncos de árboles volteados.**

Según Loaiza (1977) citado por Toledo (2011), el método más simple consiste en dividir el fuste en secciones semejantes a trozas, para luego cubicar cada una con las fórmulas conocidas. Fórmula de Smalian:

$$
VF = \frac{A_1 + a_1}{2} * L_1 + \frac{A_2 + a_2}{2} * L_2 + \dots + \frac{A_{n-1} + A_n}{2} * L_n
$$

## **Donde:**

**V=** volumen

- **A=** superficie del extremo mayor
- **a =** superficie del extremo menor
- **L=** longitud
- **2 =** divisor de la suma de superficies

### **2.2. La forma del fuste**

La forma del fuste de los arboles varia ampliamente. La tasa de disminución del diámetro fustal entre la base y el ápice del árbol, conocida como ahusamiento, varía dependiendo de la especie, edad y tamaño de los árboles, y factores asociados al manejo del rodal y a las condiciones de sitio (Cancino. 2006).

El estudio de la forma fustal está destinado básicamente a aportar información para la estimación del volumen del árbol. Tradicionalmente se reconocen cuatro líneas en el estudio de la forma. Tres de ellas se basan en relaciones simples:

- i) Factores de forma, que se derivan del cociente entre volúmenes.
- **ii)** Cocientes de forma, obtenidos del cociente entre diámetros.
- **iii)** Puntos de forma, que corresponden al cociente entre alturas.

La otra línea se basa en funciones más complejas:

**iv)** Curvas, formulas y tablas de ahusamiento**.**

#### **2.2.1. La fórma mediante factores y coeficientes**

A fines del siglo XIX, Toward desarrolla la idea de los factores de forma como una respuesta a las dificultades surgidas del uso de los sólidos en revolución (Corvalan y Hernández). La idea de Toward plantea que el factor de forma relaciona forma y volumen a través de una relación entre el volumen real del fuste y el de un sólido de revolución:

Según Garcia (1995), los sólidos de revolucion que se utilizan para relacionar la forma y el volumen son el cilindro, paraboloide, cono, o neiloide (García 1995). La fórmula para el cálculo de los sólidos de revolución se presenta en el siguiente cuadro:

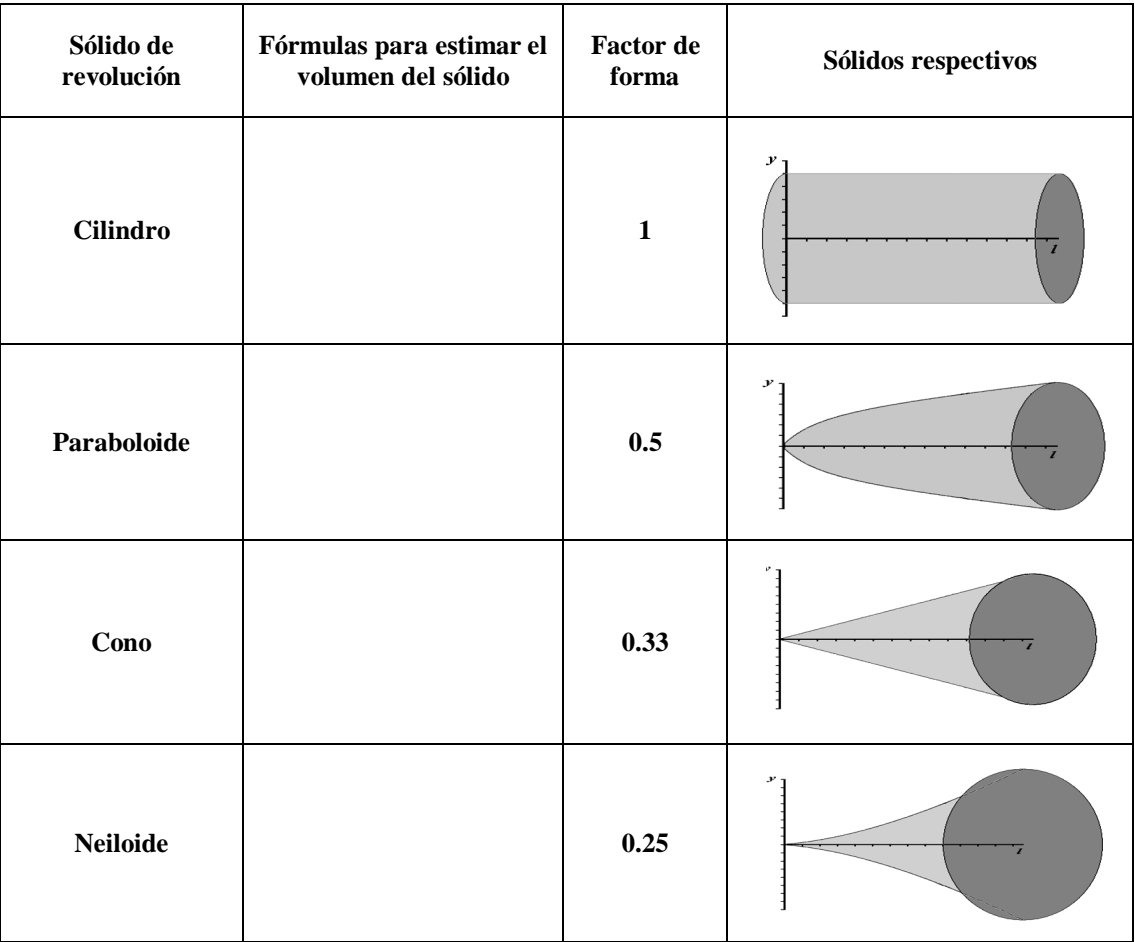

**Cuadro 1.** Fórmula y sólidos respectivo del sólido de revolución.

Donde: constante 0.7854, D = Diámetro de referencia y H= Altura del fuste

Existen factores de forma basados en paraboloides, conos y otros sólidos de revolución, pero el más usado es sobre la base de un cilindro. El factor de forma es, en consecuencia, un factor de reducción del volumen del cilindro al volumen real del árbol.

### **2.2.1.1. Factores de forma**

Como se mencionó anteriormente el factor de forma se obtiene del cociente entre el volumen real del árbol y el volumen de un cuerpo geométrico de referencia, cuyas dimensiones corresponden a las dimensiones generales del árbol (dap, altura). Al volumen del solido de referencia también se le denomina volumen aparente (Cancino. 2006).

$$
f = \frac{V_1}{V}
$$

# **Donde:**

**f =** factor de forma

 $V_1$  = volumen real del fuste

**V=** volumen del solido de referencia

Dependiendo de la forma asumida para el sólido de referencia se obtienen factores de forma cilíndricos, parabólicos, cónicos o neiloidicos, siendo el factor de forma cilíndrico el de uso más habitual. Al ser conocido el factor de forma de un árbol, se puede calcular fácilmente su volumen.

#### **2.2.1.2. Cocientes de forma**

Llamado también factor diamétrico de forma se obtiene a partir del diámetro del fuste medido a una cierta altura superior en el fuste y otro diámetro medido a una altura inferior estándar en el fuste del árbol generalmente la del DAP (Cancino. 2006).

$$
C=\frac{d_s}{d_i}
$$

Donde:

 $d_s$  = diámetro de fuste superior,

 $d_i$  = diámetro de fuste inferior.

En los casos más frecuentes, debido al ahusamiento fustal, el diámetro superior es menor que el diámetro inferior, resultando por lo tanto, el cociente de forma en valores inferiores a uno.

## **2.2.1.3. Punto de forma**

El punto de forma relaciona la altura a la cual se encuentra el centro de gravedad de la copa y la altura total del árbol. El centro de gravedad de la copa es el punto en el cual el árbol es más resistente a la acción del viento. Así, este indicador reconoce la importancia de la copa del árbol como factor determinante de la forma fustal. La ubicación exacta de ese punto es difícil de definir; en la práctica se asume que se ubica en la zona donde se presenta la mayor ramificación de la copa (Cancino. 2006). El punto de forma se expresa en porcentaje.

$$
P = 100 * \frac{h_{cg}}{h}
$$

P= punto de forma

 $h_{cg}$ = Altura del centro de gravedad de la copa,

h = Altura total del árbol.

# **2.2.2. Factor de forma establecido por Heinsdijk**

Actualmente se aplica un factor de forma de 0.65 según Heinsdijk, para la cubicación de árboles en pie en todas las especies, se expresa en la siguiente fórmula:

$$
V=\frac{\pi}{4}*(dap)^2+l*0.65
$$

Donde:

V = Volumen estimado con el factor de forma

dap = Diámetro a altura del pecho

 $l =$ Largo del fuste

 $0.65$  = Factor de forma de Heinsdijk

 $\pi = 3.14259$ 

#### **2.3. Tablas de volumen**

#### **2.3.1. Definición de tablas de volumen**

Hush et al.(1993), citado por Pacheco(2011) Definen las tablas de volumen como una "expresión tabulada que establece los volúmenes de arboles de acuerdo a una o más de sus dimensiones fáciles de medir, tales como el diámetro normal, la altura y la forma".

Según (Ugalde. 1981), las tablas de volumen constituyen un elemento esencial en trabajos de evaluación forestal. Son construidas para especies individuales o para grupos de especies. Unas estiman el volumen de los árboles en función del diámetro o la altura, y se les denomina tablas de una entrada o tarifas, otras estiman el volumen en base al diámetro y la altura a las que se les denomina tablas de volumen de doble entrada. Un tercer tipo son las tablas formales las cuales estiman el volumen en función del diámetro, altura y clase de forma.

En las tablas de volumen se expresa sistemáticamente el volumen de un árbol en función de alguna de las dimensiones especificadas, diámetro a la altura del pecho, altura, forma de todas ellas. Los volúmenes pueden expresarse en metros cúbicos, pies cúbicos, pie de tabla, etc. (Burneo**,** 1975 citado por Cruz, 1997).

## **2.3.2. Clasificación de tablas de volumen**

Existe una enorme cantidad de tipos de tablas de volumen entre las cuales se puede mencionar las siguientes:

- **•** Tablas de volumen locales o de una sola entrada
- **•** Tablas de volumen normales o estándar
- **•** Tablas de volumen por clases de forma
- **•** Tablas de volumen regionales

## **a. Tablas de volumen "local" o de una sola entrada**

Las tablas de volumen local llamadas también tablas de " una sola entrada "o " tarifas " expresan los volúmenes en función de una de las diferentes dimensiones arbóreas: el diámetro o la altura. El término "local" se utiliza porque este tipo de tabla sólo se aplica en zonas limitadas donde existe una relación adecuada entre la altura y el diámetro del árbol. Permiten conocer el volumen leyendo el diámetro, pero su empleo en extensiones grandes resulta arriesgado. (Hutchinson y Musálen 1989, citado por Toledo 2011).

## **b. Tablas de volumen "normales o stándard"**

En las tablas de volumen normales o standard llamadas también de "doble entrada", el volumen se expresa en función de la altura del árbol o la de su longitud comercial Toledo (2011). Pueden prepararse para especies o grupos de especies y para diversas regiones geográficas. En estas tablas para conocer el volumen, hay que leer primero el diámetro y la altura después, como se indica a continuación:

| $DAP$ (cm) | Alturas (m)    |  |  |  |  |  |  |  |
|------------|----------------|--|--|--|--|--|--|--|
|            |                |  |  |  |  |  |  |  |
|            | Volúmenes (m3) |  |  |  |  |  |  |  |

**Cuadro 2.** Modelo de tabla de volumen standard

#### **c. Tablas de volumen por clases de formas**

Estas tablas suelen llamarse también "tablas de triple entrada", considera tres variables independientes: el diámetro, la altura y un factor de forma, para estimar el volumen. En este tipo de tabla hay que leer primero la clase de forma, luego el diámetro y finalmente la altura para encontrar el volumen buscado; se entiende que al calcular el volumen, la forma del árbol tiene un significado además del diámetro a la altura del pecho y de la altura. (Mora**,** 1988 citado por Pacheco 2011)

#### **d. Tablas de volumen regionales**

En contraste con las tablas de volúmenes locales, la expresión "tablas volumétricas regionales", se emplean para las tablas basadas en datos recogidos en una amplia extensión territorial y en las que el volumen guarda relación tanto con la altura como con el diámetro. Por lo general estas tablas se preparan para una sola especie, aunque alguna que otra vez se las aplique a otras especies cuya forma sea similar. Están libres de errores por cambios de condiciones que afecten la relación entre la altura y el diámetro, pero exigen que se midan, o que al menos se calculen a simple vista las alturas de los árboles correspondientes. (Mora y Cevallos**,** 1988; citado por Pacheco 2011).

## **e. Tablas volumétricas basadas en clases de sitio.**

Estas tablas se basan solamente en el diámetro y prescinden de la altura, aunque con la diferencia de que la relación entre el diámetro y la altura está regulada por el sitio. Con el empleo de estas tablas se ha logrado buenos cálculos de madera, pero las mismas presentan dos inconvenientes:

- La relación entre la altura y el diámetro está solamente en parte definida por el sitio.
- El sitio no es fácil de determinar con exactitud.

De acuerdo a Burneo. (1975), citado por Toledo. (2011), existen otros tipos de tablas según la clase de volumen que traten de estimar, así tenemos: tablas de volumen total, aprovechable, sin corteza, comercial, etc.

#### **2.3.3. Etapas para la construcción de tablas de volumen**

De acuerdo a Loestch *et al.* (1973), citado por Pacheco (2011), las etapas fundamentales en la construcción de tablas de volumen son las siguientes:

## **2.3.3.1. Elección de muestra**

Dado que rara vez se mide la población de interés, se realiza un muestreo preliminar para determinar la intensidad de muestreo. Entre las consideraciones que deben tomarse en cuenta para este punto son las siguientes:

- La muestra debe ser plenamente representativa de la población considerada.
- El área de distribución de la muestra debe coincidir con el de la población.
- La muestra debe incluir árboles de todas las categorías diamétricas presentes.

#### **2.3.3.2. Variables a evaluar en campo**

La medición de las variables a evaluar en campo se clasifica en dos categorías.

- Mediciones para determinar el grupo o clase al que pertenece el árbol. Estas mediciones son: diámetro normal, altura total, altura del fuste limpio y ocasionalmente la forma del árbol.
- Mediciones requeridas para determinar las dimensiones de las trozas. Estas mediciones son: diámetro con corteza de las secciones extremas o bien el diámetro con corteza de la sección media de la troza, espesor de la corteza en cada una de las secciones extremas, o bien el espesor de la corteza en la sección media de la troza. Cuando la longitud de la troza es desigual existe la necesidad de medir cada una de ellas con aproximación a un centímetro.

Herrera (1995), menciona que las mediciones necesarias en campo para la elaboración de tablas de volumen se enfocan a parámetros dendrométricos, básicamente: diámetro, altura total o comercial y volumen. Los cuales se definen a continuación:

- a) **Diámetro normal o diámetro a la altura del pecho.** Se refiere al diámetro con corteza del árbol a 1.30 m sobre el nivel del suelo.
- b) **Altura.** La altura del árbol es un parámetro resultante de medir la longitud de la línea recta, que inicia desde el nivel del suelo hasta la punta del árbol. La altura del fuste limpio se define como la longitud del fuste hasta la intersección de las primeras ramas verdes.

c) **Volumen.** El volumen de un árbol se puede determinar mediante cálculos basados en los datos de diámetro y altura del mismo, así como el empleo de algún factor de forma; se puede determinar en árboles derribados y en pie. Según West (2003) citado por Pacheco (2011), el volumen de madera es una de las medidas más importantes en el sector forestal, debido a que es un producto comercial del bosque.

### **2.3.4. Construcción de las tablas de volumen**

Para la construcción de una tabla de volumen se requiere de la cubicación de los árboles muestra, una vez que se tiene el volumen de los arboles se ajustan a un modelo matemático, para obtener una ecuación que nos de la tabla de volumen, por medio de técnicas de regresión o algún otro procedimiento existente. La preparación de tablas volumétricas es costosa, porque requiere reunir datos básicos como son las medidas de las dimensiones de una serie de árboles muestra, el cálculo de su volumen y el establecimiento de una ecuación o relación gráfica entre las dimensiones arbóreas y el volumen. (Mora y Cevallos 1988, citado por Pacheco 2011).

### **2.3.4.1. Tablas construidas por métodos gráficos.**

Es el método más antiguo el cual requiere de pocos conocimientos matemáticos, consiste en arreglar la trayectoria de la distribución adecuada de las observaciones, en un diagrama de dispersión de puntos. De esta manera se obtienen una serie de curvas las que representan el volumen en función de algunas variables, altura, diámetro y forma del tronco, entre otras (Chávez, 1994).

Bruce (1975), citado por Toledo (2011), indican que el método gráfico tiene muchas desventajas por cuanto hay mayor oportunidad de cometer errores como la localización de las curvas y la lectura de los valores de las variables en las curvas. Por lo tanto, este método se emplea muy poco actualmente y se lo ha sustituido por el método matemático.

## **2.3.4.1.1. Precisión de estas tablas**

Para probar el valor de una de estas tablas, se comparan los volúmenes reales obtenidos en la cubicación en el campo. Una de las pruebas más usadas es:

$$
DA = \frac{(\sum V_r - \sum V_e)}{\sum V_r} * 100
$$

## **Donde:**

DA = Diferencia agregada o porcentaje de la diferencia total.

 $\sum V_r$  = Suma de volúmenes reales

 $\sum V_e$  = Suma de volúmenes estimados.

Según Toledo. (2011), la diferencia agregada debe ser menor del 1%, si es mayor, la tabla es muy defectuosa, con errores de estimación muy altos, en cuyo caso es mejor hacer otra, tomando más datos o trazando mejor la curva de tendencia.

#### **2.3.4.2. Tablas construidas por métodos matemáticos**

En estos métodos se calculan los valores numéricos de la ecuación que define la línea de tendencia de la relación entre las variables. En las fórmulas respectivas, lo que se busca son los valores más probables de las constantes (expresadas con letras minúsculas). Dichos valores se buscan por el procedimiento matemático llamado "Cuadrados mínimos", para lo cual se parte de datos de las variables tomadas en el campo (muestra). En otras palabras, siempre se debe cubicar cierto número de árboles y tomar otros datos de las variables en el campo. Una vez encontrados los valores buscados, se reconstruye la ecuación con los valores numéricos de las constantes y se elabora la tabla dando distintos valores a las variables independientes. (Burneo**,** 1975, citado por Toledo 2011).

Según Escobar (2007), los modelos comúnmente más utilizados son las que se muestran a continuación: El modelo aritmético y modelo logarítmico

## **Modelos aritméticos.**

Los modelos aritméticos son aquellos donde no intervienen logaritmos ni expresiones matemáticas complejas, como es la elevación de una variable a una constante fraccionaria. Los exponentes que se utilizan en este tipo de expresiones son los dígitos 1 y 2, aunque esto no excluye la utilización de otros números enteros. Es común separar aquellos modelos aritméticos que emplean alguna medida de la forma de los árboles (*f*). (Bravo *et al.*).

#### **Modelos logarítmicos.**

Dentro de esta categoría se incluyen aquellos modelos cuyo carácter exponencial permite expresarlos y resolverlos con ecuaciones lineales por medio del empleo de logaritmos. Al igual que los modelos aritméticos, los modelos logarítmicos pueden separarse en dos grupos, según empleen o no evaluaciones de la forma de los árboles (Cruz. 1997). Por otro lado (Bravo *et al*.) exponen que al realizar la re-transformación de los valores obtenido utilizando el modelo logarítmico lineal se introduce un ligero sesgo, se realiza una subestimación de los valores predichos. Esto es porque el antilogaritmo de la media de los logaritmos es la media geométrica y no la media aritmética buscada.

## **2.3.4.2.1. Precisión de estas tablas**

Por bondad de ajuste hay que entender el grado de aceptación que existe entre los datos originales y los valores teóricos que se obtienen de la regresión. Obviamente cuanto mejor sea el ajuste, más útil será la regresión a la pretensión de obtener los valores de la variable regresando a partir de la información sobre la variable regresará. Obtener indicadores de esta bondad de ajuste es fundamental a la hora de optar por una regresión de un determinado tipo u otro.

Según da Cunh<sup>a</sup> et al. (2009), la secuencia de procedimientos para la selección de las ecuaciones ajustadas, deben seguir los siguientes pasos:

## **a) Valor de la distribución F de Snedecor**

El valor de F calculado en el análisis de variancia, es obtenido por la relación entre el cuadrado medio de la regresión y el cuadrado medio del error (Kometter. 2007). Por

otro lado según da Cunh<sup>ୟ</sup> *et al.* (2009), la prueba de F, permite determinar si la variable estimada con la ecuación (volumen) varía indistintamente o está influenciada por la variable independiente (diámetro), por lo tanto es utilizado como un estadístico en la determinación del valor ponderado, para la selección de la ecuación más apropiada. Si F calculado es mayor al F tabular a un 99% de confianza, demuestra que hay una alta influencia de la variabilidad del dap sobre la variabilidad del VE.

$$
Fcal = \frac{CM_{Reg}}{CM_e}
$$

Donde:

 $CM_{Reg}$  = Cuadrado medio de la regresión;

 $CM_e$  = Cuadrado medio del error.

# **b**) Coeficiente de determinación  $(R^2)$

El coeficiente de determinación  $(R^2)$ es una medida de bondad de ajuste de la ecuación usada, expresa el porcentaje de variación de la variable dependiente causado o atribuido por la variación de la variable independiente (Segura.2008). Según Escobar (2007) a medida que el coeficiente de determinación es más alto (el límite superior es la unidad), el ajuste del modelo de regresión a los datos es mejor.

El coeficiente de determinación se obtiene de la siguiente fórmula:

$$
R^{2} = \frac{\sum (\hat{y}_{i} - \overline{y})^{2}}{\sum (y_{i} - \overline{y})^{2}} = \frac{Suma de cuadrados del error explicado}{Suma de cuadrados del error total}
$$

 $\hat{y}$  = Volumen corregido por la ecuación (fuste individual)

 $\overline{y}$  = Media del volumen real

 $y =$ Volumen real (fuste individual)

El coeficiente de determinación toma valores entre 0 y 1;  $0 \leq R2 \leq 1$ 

- **•** Toma el valor "0" cuando la regresión no explica nada de la variabilidad de los valores observados y por tanto el ajuste obtenido no modeliza adecuadamente (ni siquiera mínimamente) la relación entre variables.
- **•** Toma el valor "1" cuando el ajuste efectuado recoge toda la variabilidad de la variable original, y por tanto el ajuste es perfecto.
- **•** Para valores entre "0" y "1", el ajuste es tanto mejor cuanto más se aproxima a 1 el coeficiente de determinación. Los ajustes se consideran razonables cuando  $R2 \geq 0,75$ .

## **c) Coeficiente de correlación (r)**

El coeficiente de correlación (R), permite medir el grado de asociación entre dos variables. Si este valor se acerca a 1, significa que hay un alto grado de asociación entre el diámetro y el volumen y que la ecuación representa muy bien esta asociación.

El coeficiente de correlación se obtiene de la siguiente fórmula:

$$
R = \sqrt{R^2} = \sqrt{\frac{\text{Suma de cuadrados del error explicado}}{\text{Suma de cuadrados del error total}}}
$$

R= Coeficiente de correlación

 $R^2$  = Coeficiente de determinación

Martínez et al. (2009), expresa las escalas de interpretación para el coeficiente de correlación, que se muestra a continuación:

| Valor        | Rango             |  |  |  |  |  |
|--------------|-------------------|--|--|--|--|--|
| Perfecta     | $R = 1$           |  |  |  |  |  |
| Excelente    | $R = 0.9 < R < 1$ |  |  |  |  |  |
| <b>Buena</b> | 0.8 < R < 0.9     |  |  |  |  |  |
| Regular      | 0.5 < R < 0.8     |  |  |  |  |  |
| Mala         | R < 0.5           |  |  |  |  |  |

**Cuadro 3 .**Valores y rangos del coeficiente de correlación

## **d) Error Standard de estimación (s)**

El desvío estándar de la estimación es un escalar que indica la dispersión entre los valores estimados por la regresión con referencia a la media de la variable dependiente, siendo deseable aquel que posee el menor valor (Kometter .2007). Este criterio también mide la precisión del ajuste del modelo y debe ser utilizado como comparador entre dos modelo cuando la variable dependiente (*y*) presente la misma unidad de medida.

$$
S_{yx} = \sqrt{CM_{error}}
$$

 $S_{yx}$  = error estándar absoluto de la estimación

 $CM_{error}$  = cuadrado medio del error, obtenido en el cuadro de análisis de varianza.

Según da Cunh<sup>a</sup> et al. (2009), el error estándar de las ecuaciones de regresión con variables dependientes diferentes no pueden ser comparadas directamente por lo que recomienda utilizar el índice de Furnival. El Índice de Furnival consiste en un desvió estándar relativo y permite la comparación de modelos con variables dependientes con unidades diferentes (Aguilar.2001). Este es un escalar que indica la dispersión entre los valores estimados por la regresión con referencia a la media de la variable dependiente, siendo deseable aquel que posee el menor valor (da Cunh<sup>a</sup> et al. 2009).

Para el cálculo de este índice se requiere la derivada de la variable dependiente con respecto al volumen (da Cunh<sup>a</sup> et al. 2009). Como en la ecuación del modelo aritmético la variable dependiente es el volumen entonces el índice de Furnival para esta ecuación será:

$$
IF = S_{yx}
$$

Donde:

IF= Índice de Furnival

 $S_{yx}$ = Error estándar absoluto de la estimación

Las fórmulas para el cálculo del índice de Furnival para las ecuaciones con variable dependiente transformada se presentan en el siguiente cuadro:

**Cuadro 4.** Expresiones de índice de Furnival para ecuaciones ponderadas y con variable transformada.

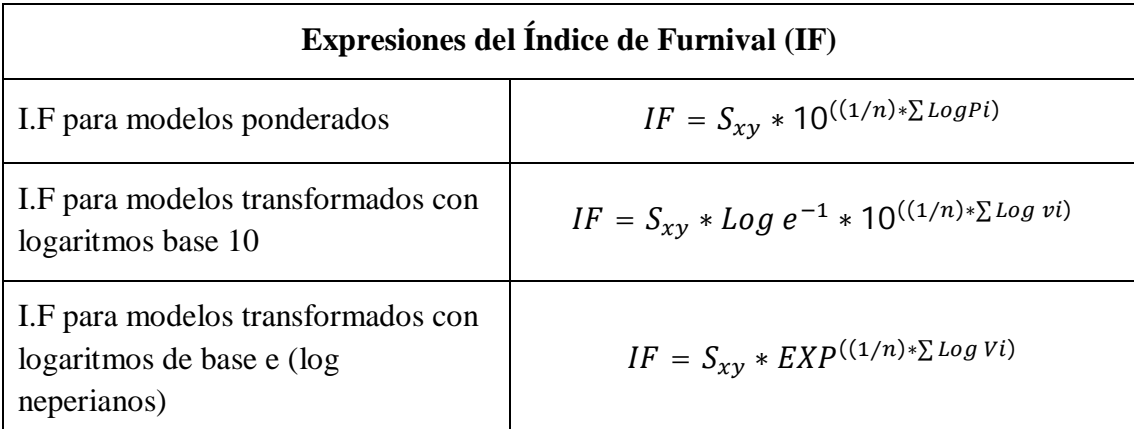

**Donde:**  $S_{xy}$  = Error estandar; **n** = Número de observaciones; **Log Vi** = Logaritmo de base 10 del volumen de cada observación. (para modelos transformados con Logaritmo de base 10); **Log Vi** = Logaritmo de base e (neperiano) del volumen de cada observación. (para modelos transformados con Logaritmo de base e); **Log Pi** = Logaritmo de base 10 del inverso del factor de ponderación de cada observación; **Log e-1** = Inverso del logaritmo de base 10 del número e.

Así, el índice de Furnival del modelo logarítmico es comparado con el error estándar de la estimación del modelo aritmético.

## **2.3.4.3. Diferencia entre métodos gráficos y matemáticos**

Ambos métodos dan estimaciones del volumen, pero el método matemático lo hace con más precisión. El método matemático requiere cálculos que a veces sólo se pueden hacer con una máquina calculadora, por el tiempo y cuidado que requieren, pero por otro lado tienen la ventaja de que se pueden utilizar pocos árboles como base para los cálculos.

El método gráfico no requiere muchos conocimientos matemáticos y es relativamente fácil cuando se sabe manejar un sistema de coordenadas.

## **2.4. Volumen de corteza**

La determinación del volumen de corteza es importante, cuando ésta tiene algún valor comercial, o también cuando se necesita saber el volumen neto del tronco sin corteza. Según Burneo (1975) citado por Toledo (2011), la relación del diámetro con corteza (**D**) y el diámetro sin corteza (**d**), es lineal; esta relación sirve para estimar el porcentaje del volumen de corteza.

Se expresa por la siguiente fórmula:

 $d = K * D$ 

### **Donde:**

- **K =** coeficiente de regresión
- **d =** diámetro sin corteza
- **D =** diámetro con corteza

El valor de K para varios árboles agrupados se calcula con la siguiente fórmula.

$$
K = \frac{Sd}{SD} = \frac{SD - S2Gc}{SD}
$$

**Sd=** suma de todos los diámetros sin corteza

**SD=** suma de todos los diámetros con corteza

**S2Gc=** suma total del doble de cada grosor de corteza.

Los volúmenes del tronco sin corteza y con corteza se los calcula con la fórmula de Smalian, para luego calcular el volumen de corteza (**Vc**) en forma directa de acuerdo a la siguiente fórmula:

$$
Vc=VF-VFc
$$

## **Donde:**

**Vc=** volumen de corteza **VF=** volumen del tronco con corteza **VFc=** volumen del tronco sin corteza

Para abreviar el tiempo que se requiere para calcular directamente el volumen de corteza con las fórmulas anteriores, éste se puede estimar con la fórmula siguiente:

$$
Vc = VF(1 - K^2)
$$

El volumen de corteza en porcentaje está dado por la siguiente fórmula:

$$
Vc(\%) = VF(1 - K^2) * 100
$$

**Vc (%)=** volumen de corteza en porcentaje

**K=** coeficiente o constante según el DAP y la especie.

**VF=** volumen de madera y corteza

## **2.5. Especies en estudio**

Las especies seleccionadas para el presente estudio fueron bibosi *(Ficus sp),* ochoo *(Hura crepitans)*, serebó *(Schizolobium amazonicum)* y yesquero blanco *(Cariniana ianeirensis),* debido a que son especies con un alto valor comercial las mismas que se describen a continuación:

## **2.5.1. Bibosi** *(Ficus sp)*

El Bibosi forma parte de la familia Moraceae, en el Orden Urticales. Se le conoce con un nombre comercial de fig tree y otros como higuerón (Justiniano y Fredericksen, 1999). En el grupo comercial es clasificada como especie semi valiosa (Gutiérrez y Silva; citado por Rivero 2008).

#### **a) Características dendrológicas:**

Árbol muy grande de hasta 35 m de altura y 220 cm de dap Copa grande, aparasolada y muy densa. Fuste cilíndrico con aletones tablares grandes y extensos. Corteza externa gris o crema grisácea, lisa, con abundante lenticelas. Corteza interna color crema rosado, con abundante látex blanco que se oxida a café con leche. Hojas simples, alternas, pecioladas, glabras, lustrosas. Flores y frutos en un sicono

(higuerilla) globoso, truncado en la parte apical, algo rugoso o arrugada (Fredericksen et al. 1998).

### **b) Distribución:**

La especie se encuentra, casi exclusivamente, en las provincias Guarayos, Velasco y Ñuflo de Chávez en el departamento de Santa Cruz, suroeste de Beni y norte de La Paz. Crece en una variedad de condiciones topográficas, pero asociadas a las formaciones marginales del escudo precámbrico, en altitudes entre 250 a 850 m (Mostacedo et al. 2003).

#### **c) Ecología:**

Especie emergente, siempre verde, tolerante parcial a la sombra, propia de los bosques húmedos del norte del escudo precámbrico en transición al bosque húmedo de llanura aluvial. Florece y fructifica asincrónicamente en cualquier época del año. Frutos consumidos por animales, quienes dispersan las semillas (Fredericksen et al. 1998).

### **d) Propiedades físicas**

El contenido de humedad en verde es de 95%, densidad básica  $0.48g/cm^3$ , densidad al 12% de humedad 0.59  $g/cm^3$ , contracción radial 3.6%, contracción tangencial 7.4%, contracción volumétrica 11.1% y la relación T/R 2.1 (Gutiérrez y Silva; citado por Rivero 2008).

## **e) Resistencia mecánica**

El módulo de elasticidad es de 72 x 1000  $Kg/cm^2$ , modulo de rotura de 475  $Kg/cm^2$ , E.R. compresión paralela 393  $Kg/cm^2$ , corte radial 74  $Kg/cm^2$ , dureza lateral 323 Kg, tenacidad 1.03 Kg-m (Gutiérrez y Silva; citado por Rivero 2008).

## **f) Usos finales**

Su uso es frecuente en la construcción, puertas, ventanas, almas de multilaminado, muebles en general (Gutiérrez y Silva; citado por Rivero 2008).

#### **2.5.2. Ochoo** *(Hura crepitans)*

*H. crepitans* pertenece a la Familia Euphorbiaceae, en el orden Geraniales. Se la conoce con otros nombres como: açacu en la Amazonia, árbol del diablo y haba en México, jabillo en América Central, ceiba amarilla y ceiba de leche en Colombia, en el Perú, recibe los nombres de catahua amarilla y habilla, en Puerto Rico, se conoce como molinillo (Justiniano y Fredericksen, 1999).

## **a) Características dendrológicas:**

Árbol grande de 25 a 40 m de altura y hasta 200 de dap Copa densa, aparasolada y las ramas largas, casi perpendiculares, con la ramitas que salen de la parte superior de éstas.

Fuste cónico y recto. Corteza externa lisa, marrón grisácea, con espinas de hasta 2 cm y de color grisáceo. Corteza interna crema-naranja con abundante exudado cristalino, viscoso y muy cáustico. Hojas simples, alternas, cordiformes, pecioladas y
nervaduras prominentes en el envés. Flores dimorfas, las masculinas en forma de racimo y las femeninas en forma de trompeta o flor carnosa. Fruto leñoso, esquizocárpico en forma de disco, compuesto por muchas secciones que explotan en la madurez, expulsando las semillas que son aplanadas y discoideas (Justiniano y Fredericksen. 2000).

### **b) Distribución:**

En Bolivia, el ochoo se encuentra sobre una franja que abarca desde las estribaciones más bajas de la Cordillera Oriental de los Andes, hasta el bosque de transición entre el bosque húmedo de llanura y el húmedo del Precámbrico, en la provincia Ñuflo de Chávez (Santa Cruz), se encuentra en altitudes de 150 a 400m.s.n.m. La especie aparece, también, desde los alrededores de la ciudad de Santa Cruz de la Sierra, en la cuenca media del río Piraí, siguiendo, a manera de franjas, los cauces de los ríos de aguas blancas de la cuenca del Mamoré, en la mayoría de los bosques de la llanura Beniana, hasta el extremo noreste del río Madera. Asimismo, se presenta, en otra franja, acompañando las áreas de inundación de los ríos Madre de Dios, Beni, Acre y Tahuamanu Orthon, en los departamentos de Pando, Beni y La Paz (Fredericksen et al. 1998).

### **c) Ecología:**

Especie que puede desarrollarse en lugares sombreados con alguna entrada de luz al sotobosque. Es una especie indicadora de bosques aluviales y ribereños de los ríos de aguas blancas (várzeas). La floración y fructificación es continua en casi todo el año. Sin embargo, los meses con mayor floración abarcan desde octubre hasta abril y el pico de fructificación desde noviembre hasta mayo. La dispersión de sus semillas es por explosión de los frutos. Algunas parabas y monos se alimentan de las semillas (Justiniano y Fredericksen. 2000).

#### **d) Propiedades físicas**

El contenido de humedad en verde es de 84%, densidad básica  $0.44 g/cm^3$ , densidad al 12% de humedad 0.55  $g/cm^3$ , contracción radial 3.9%, contracción volumétrica 9.7% y la relación T/R 1.5 (Gutiérrez y Silva; citado por Rivero 2008).

### **e) Resistencia mecánica**

El módulo de elasticidad es de 99 x  $1000 \frac{Kg}{cm^2}$ , módulo de rotura de 689  $Kg/cm^2$ , E.R. compresión paralela 445  $Kg/cm^2$ , corte radial 81  $Kg/cm^2$ , dureza lateral 364 Kg, tenacidad 1.88 Kg-m (Gutiérrez y Silva; citado por Rivero 2008).

#### **f) Usos finales**

Su uso generalmente es para construcción de puertas, ventanas, láminas de enchape, muebles, madera para embalaje (Gutiérrez y Silva; citado por Rivero 2008).

## **2.5.3. Serebó (Schizolobium amazonicum)**

El serebo forma parte del género *Schizolobium,* perteneciente a la subfamilia *Caesalpiniaceae*, de la familia *Leguminosa*, en el Orden *Rosales*. Se la conoce con otro nombre como sombrerillo (Justiniano y Fredericksen, 1999).

## **a) Características dendrológicas:**

Árbol de 25 a 40 m de altura y 100 cm de d.a.p. Copa mediana, abierta, convexa y truncada en la base. Fuste bien formado recto y cilíndrico; las ramas algo verticiladas y casi perpendiculares al tronco; la base del tronco generalmente presenta de 3 a 5 aletones laminares, equiláteros, delgados, de 3 a 6 cm de grosor, algunas veces bifurcados, de color café amarillento y cuya tonalidad es más clara que el tronco (Justiniano 2001).

La corteza del serebó es dura y delgada, con una superficie lisa a finamente fisurada con abundantes lenticelas conspicuas, suberificadas y distribuidas en forma irregular; de color café oscuro en la base y grisácea hacia la parte media y apical del tronco. La corteza interna tiene un grosor de hasta 2 cm, es de color crema o blanco amarillento, textura arenosa, sabor amargo, olor conspicuo y no presenta exudación alguna.

Hojas bicompuestas y alternas, con los foliolos oblongos y grandes. Flores amarillas dispuestas en panículas terminales. Frutos legumbres dehiscentes en forma de raqueta, con una sola semilla alada, cáliz persistente (Justiniano et al. 2001).

## **b) Distribución:**

En Bolivia, *Schizolobium* tiene una amplia distribución geográfica, que se extiende desde el norte del país hasta la zona centro-oriental de éste y comprende las áreas húmedas de las tierras bajas de los departamentos de Pando, Beni, La Paz, Cochabamba y Santa Cruz. Se encuentra en altitudes de 170 a 700 m.s.n.m. (Fredericksen et al. 1998).

#### **c) Ecología:**

Especie decidua, demandante de luz, característica de la fase secundaria de los bosques amazónicos y zonas marginales de los bosques húmedos estacionales. Muy común en áreas perturbadas. Se encuentra en una variedad de suelos, florece de mayo a junio, y fructifica entre julio y septiembre. Los frutos se dispersan por el viento (Justiniano et al. 2001).

#### **d) Usos y Aplicaciones**

La madera de serebó es blanda y, por lo general, se utiliza para laminados, enchapados, aglomerados, puertas, cajas, maquetas, juguetería, tacos de calzados y embalajes; además de que cuenta con características adecuadas para la elaboración de pulpa para papel.

La poca durabilidad de la madera de esta especie se debe a su falta de resistencia al ataque de hongos, termitas e insectos barrenadores, por lo que requiere tratamientos preservantes.

El serebó es apropiado para sistemas agroforestales debido a su rápido crecimiento y buena forma y se lo considera una especie fijadora de nitrógeno, por lo que es utilizada para la recuperación de suelos empobrecidos (Justiniano et al. 2001).

#### **2.5.4. Yesquero Blanco***(Cariniana ianeirensis)*

En la actualidad, el yesquero blanco forma parte del género *Cariniana*, perteneciente a la subfamilia Lecythidiodea, de la familia Lecythidaceae, en el Orden Lecythidales,

de la subclase Dille-nidae. Se la conoce con otros nombres como yesquero, jequitiba (Justiniano y Fredericksen, 1999).

#### **a) Características dendrológicas:**

Árbol grande de hasta 35 m de altura y 130 cm de d.a.p. Copa poco densa, con follaje verde blancuzco y ramas ascendentes poco ramificadas. Fuste cónico a cilíndrico, recto desde la base; aletones poco evidentes.

Corteza externa de color grisáceo, lisa algo estriada y abundante cantidad de lenticelas dispuestas en filas. Corteza interna fibrosa, rosado-rojiza, con bandas de color crema. Hojas simples alternas, dísticas, glabras, oblongo-elípticas; el pecíolo algo acanalado. Flores crema-verdosas, olorosas, en panículas terminales. Fruto pixidio cilíndrico de color crema-café y lenticelas cremas. Semillas con el ala distal (Justiniano et al. 1999).

## **b) Distribución:**

En Bolivia, el área de distribución de *C. ianeirensis* comprende la región centro-este del país, en las provincias Guarayos, Velasco y Ñuflo de Chávez del departamento de Santa Cruz y, posiblemente, en las provincias Iténez y Cercado del departamento del Beni (Justiniano y Fredericksen, 1999).

### **c) Ecología:**

Especie semidecidua, parcialmente demandante de luz, común en los bosques de transición entre el bosque chiquitano, bosque húmedo de llanura y bosque húmedo del escudo precámbrico. Florece entre octubre y noviembre y fructifica de agosto a octubre. Semillas dispersadas por el viento. Los loros y las parabas consumen las semillas directamente del árbol.

### **d) Clasificación técnica**

Densidad al 12% de humedad 0.55 g/cm<sup>3</sup>, modulo de ruptura 846 Kg- f/cm<sup>2</sup>, modulo de elasticidad 110 Kg/cm<sup>2</sup>(Justiniano y Fredericksen, 1999).

### **e) Usos finales**

Su uso generalmente es para construcción civil, muebles de lujo, contrachapado comercial, chapas rebanadas decorativas, en las piezas torneadas como puertas, ventanas, molduras, muebles, en herramientas de implementos de cajonería liviana, en instrumentos musicales de juguetería, otras aplicaciones como palillos de helados, e instrumentos científicos (Justiniano y Fredericksen, 1999).

# **3. MATERIALES Y MÉTODOS**

# **3.1. DESCRIPCIÓN GENERAL DE LA ZONA DE ESTUDIO**

## **3.1.1. Ubicación.**

La AAA-2012-Curuvare III se encuentra en el "Plan de Manejo Forestal Asociación Indígena Curuvare Ascensión" que forma parte de la TCO´s Guarayos, la misma que está ubicada en la Segunda Sección Municipal Urubichá de la Provincia Guarayos del Departamento de Santa Cruz, delimitada por las siguientes coordenadas.

|                | <b>CORDENADAS DE LA AAA-2012-</b> |         |  |  |  |
|----------------|-----------------------------------|---------|--|--|--|
| Ш              |                                   |         |  |  |  |
| <b>P1</b>      | 494424                            | 8344302 |  |  |  |
| <b>P2</b>      | 496835                            | 8344304 |  |  |  |
| P3             | 497235                            | 8344314 |  |  |  |
| <b>P4</b>      | 498330                            | 8344314 |  |  |  |
| <b>P5</b>      | 498317                            | 8341099 |  |  |  |
| <b>P6</b>      | 496735                            | 8341072 |  |  |  |
| P7             | 496735                            | 8341676 |  |  |  |
| P8             | 494426                            | 8341680 |  |  |  |
| P <sub>9</sub> | 494424                            | 8344302 |  |  |  |

**Cuadro 5**. Coordenadas de la AAA-2012-Curuvare III

Fuente: PGMF Asociación Indígena Curuvare Ascensión

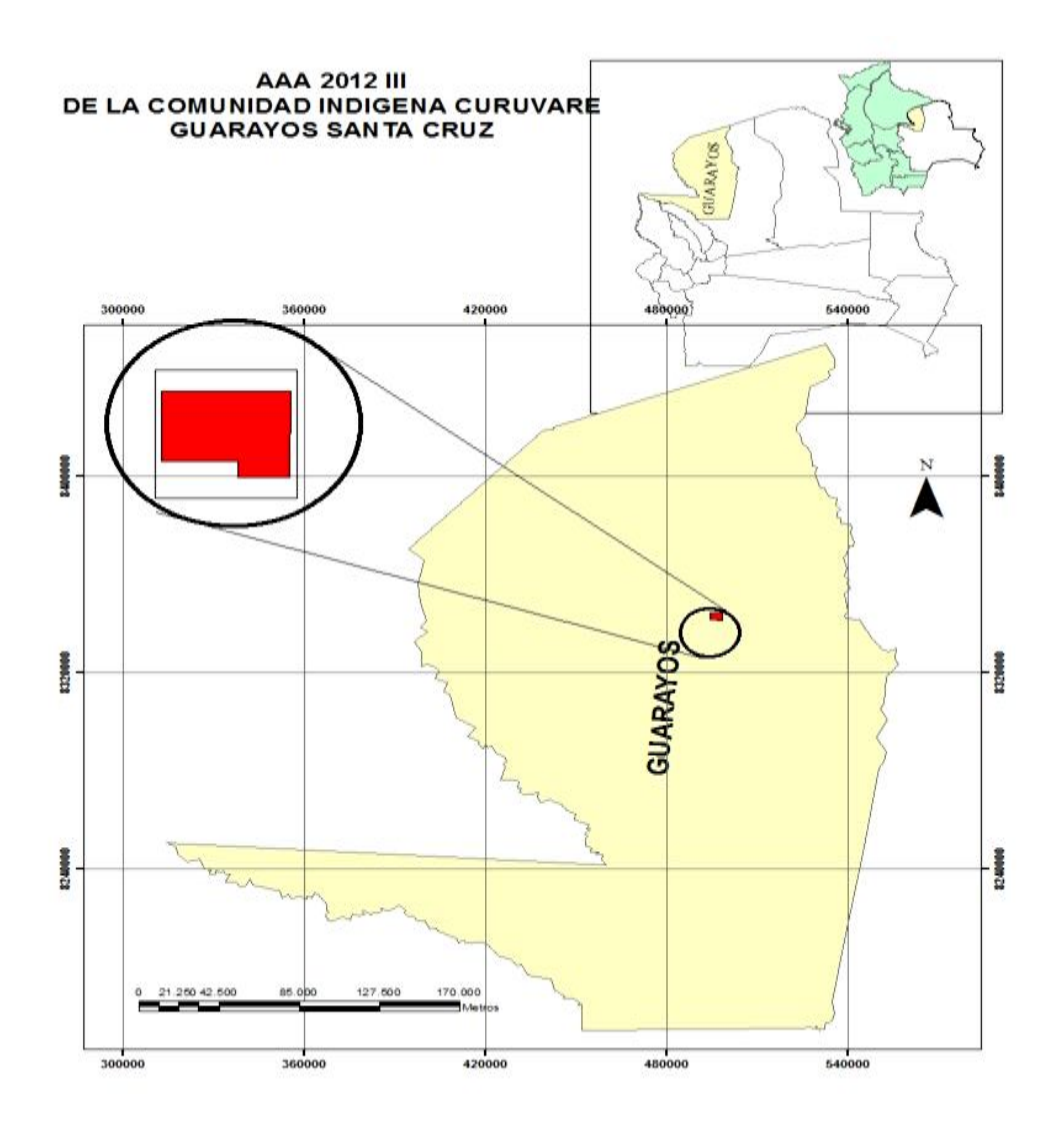

**Figura N° 1.** Mapa de ubicación de la AAA-2012-III en la comunidad indígena Curuvare, Guarayos Departamento de Santa Cruz.

**3.1.2. Aspectos Biofísicos**

## **3.1.3. Superficie de la unidad de manejo y bosque**

La AAA-2012-CuruvareIII del "Plan de Manejo Forestal Asociación Indígena Curuvare Ascensión" presenta una superficie de 1118.77ha.

### **3.1.4. Infraestructura de Vías de Acceso**

El acceso al área de manejo es mediante el camino Ascensión-La Chonta-El Rosario-Aisu, luego del camino principal se entra al norte 30 Km., hasta el Plan General de Manejo Forestal Curuvare Ascensión haciendo un total de aproximadamente 165Km.

El camino es estable y presenta dificultades solo en época de lluvias y zafra por el tema del tráfico de camiones.

### **3.1.5. Uso Actual de la Tierra**

Según el mapa de vegetación, el área en general que abarca las Tierras Comunitarias de Origen (TCO´s), está cubierto por bosque y por lo tanto corresponde al uso forestal.

#### **3.1.6. Geomorfología y Suelos**

El área de manejo por lo general presenta una topografía plana y ondulada, llegando a ser accidentada en la parte norte, por las serranías características del precámbrico, con numerosas afloraciones rocosas. Estas características topográficas se modifican de ondulado a colinas, casi plano, conforme se va desplazando hacia la zona norte, con zonas susceptibles a inundaciones en época lluviosa.

Según estudio del PLUS-Santa Cruz (1996), los suelos del área de manejo se clasifican de la siguiente manera:

**Colinas bajas**: Con relieve ondulado a valles angostos en forma de "V", bosque alto. Colinas bajas que varían entre fuertemente, moderadamente a ligeramente disectas, sobre rocas metamórficas a graníticas, con un drenaje que varía de moderado a imperfecto, Mollisoles e Inseptisoles de baja fertilidad.

**Colinas bajas, casi planas**: Suelos de textura moderadamente gruesa sobre moderadamente bien drenados Oxisoles y Alfisoles, baja fertilidad, ocasional acidez, en áreas húmedas Mollisoles.

Además se diferencian 2 tipos de suelo:

1. **Suelos del complejo cristalino:** Se caracterizan porque su topografía está conformada por colinas bajas de gneisses, granitos y esquistos laterizados y caliza muy meteorizada. Los suelos son de textura moderadamente fina o muy fina, tienen poca profundidad variable, sobre una capa ferruginosa, el relieve es ondulado, susceptibles a la erosión hídrica y varía de bien drenado a imperfectamente drenado, son terrenos de baja fertilidad.

En la serranía los suelos son de textura variable, rocosa y de poca profundidad, altamente susceptible a la erosión y por lo tanto de baja fertilidad.

2. **Suelos de llanura aluvial:** Se caracterizan por ser de textura moderadamente fina a fina, con condiciones de drenaje moderado a regular, hasta inundadizo. La llanura aluvial presenta Alfisoles, Incetisoles y vertisoles, en general de buena fertilidad.

El tipo de suelo que predomina es el franco arenoso arcilloso, aunque también abundan los tipos de suelos areno-arcilloso a arcilloso, suelos aptos para agricultura y ganadería.

#### **3.1.7. Clima**

El clima de la zona de estudio corresponde a Bosque Húmedo sub.-tropical, con 2 estaciones bien diferenciadas, una húmeda que predomina durante el verano y la otra seca durante el invierno. Según datos del Servicio Nacional de Meteorología e Hidrología (SENAMHI. 1996), el clima de la zona se describe de la siguiente manera:

#### **3.1.7.1. Precipitación**

La precipitación promedio anual de 1117 mm. La época de lluvias se inicia entre los meses de octubre a noviembre y culmina entre los meses de marzo – abril. Con oscilaciones entre 500 y 2000 mm. El 70 % de la precipitación total anual, se registra en esta época y la mayor intensidad de lluvias se registra en el periodo diciembremarzo. Los restantes 30 % de precipitación pluvial se registran en la época seca, la misma que comienza entre abril y julio y finaliza entre septiembre y octubre.

### **3.1.7.2. Temperatura**

Las altas temperaturas ocurren de octubre a marzo, con promedios mensuales que oscilan entre los 25,8 y 26,6°C. La época de frío ocurre entre los meses de mayo a septiembre con temperaturas medias que oscilan entre los 23,6 a 24,7°C.

## **3.1.7.3. Humedad Relativa**

La humedad relativa anual promedio registrada por la estación meteorológica de la localidad de Ascensión desde 1945 a 1992 es de 81%. Sin embargo los datos proporcionados por AASANA Guarayos sobre humedad relativa, únicamente reflejan

un promedio histórico anual de 84%, no existiendo registros disponibles, sin embargo, se conoce que estos se incrementan hasta un máximo de 99% en la época de lluvias y extremas mínimas en los meses de junio y julio hasta un 22%. Por otro lado la evapotranspiración potencial es de octubre a marzo con mayor intensidad.

#### **3.1.7.4. Vientos**

Los vientos dominantes son del noroeste. De intensa a medianamente suave (20- 25km/h) Los vientos del sur se presentan en el periodo invernal y normalmente vienen asociados con lloviznas persistentes, conocidos comúnmente como surazos.

#### **3.1.8. Zonas de Vida**

Según el Mapa Ecológico de Bolivia (Unzueta, 1975), el área de manejo corresponde a Bosque Húmedo sub.-tropical (bh-st) Por sus características, esta asociación climática, no presenta limitaciones al desarrollo forestal, la distribución de las lluvias no es uniforme en todo el año, los meses más lluviosos son en el período diciembremarzo y el período seco es entre abril y noviembre.

#### **3.1.9. Intervenciones y/o Disturbios**

Toda la zona de influencia del área de manejo, ha sufrido cierto grado de intervención, ya sea por parte del hombre o por fenómenos naturales. La actividad de aprovechamiento forestal en la zona, data de más de 20 años atrás, cuando las primeras empresas madereras se instalaron en la zona.

La característica de estas empresas, era el aprovechamiento selectivo de especies maderables, basados generalmente en la mara *(Swietenia macrophylla)* y el cedro *(Cedrela odorata),* llegando a tal extremo de casi extinguirlas por el intenso aprovechamiento al que fueron sometidas. Hoy en día, en aquellos montes existen muy pocos ejemplares de las citadas especies.

La zona ha sufrido también otro tipo de disturbios provocados por fenómenos naturales como son las heladas que causaron daños a los cultivos agrícolas, aunque en la zona son muy escasos y los incendios forestales. En este último caso, tal vez el más impactante fue el incendio sucedido entre los meses de septiembre y octubre de 1999, cuando las llamas alcanzaron a la misma población de Ascensión de Guarayos, provocado por los fuertes vientos que azotaban la zona, las llamas ocasionaron grandes daños a la vegetación, la vida silvestre, las viviendas del pueblo y hasta se tuvo que lamentar la muerte de algunas personas.

### **3.1.10. Vegetación**

De acuerdo al mapa tipológico y el inventario de reconocimiento, se establecen los siguientes estratos: dominante, codominante, inferior y herbáceo.

Los árboles maduros del dosel dominante alcanzan alturas entre 10 y 35 m y están representados principalmente por las siguientes especies: bibosi *(ficus sp),* yesquero blanco *(Cariniana ianeirensis),* ochoo *(Hura crepitans),* yesquero negro *(hura estrellensis),* serebo *(Schizolobium amazonicum),* tarara *(entrolobium microchaete),* etc.(Gil 1998).

El estrato codominante comprende especies aproximadamente 15 a 20 m de altura, donde se destacan: pacay *(Inga sp),* isiri *(clerisia racemosa),* ojoso colorado *(pseudolmedia americanus)*, gabetillo *(aspidosperna rigidum),* etc. (Gil 1998).

El estrato inferior está formado por especies de porte pequeño que no sobrepasan los 15 metros de altura, entre las más representativas se tiene: aguay *(pouteri sp.),* chichapi (*celtis sp.),* guapomo *(salacia sp.),* pica pica *(Urera liciniata),* pitón (*trichilia sp.),* etc. El estrato herbáceo comprende vegetación característica tal como helechos, diversas especies de patujú (*Helicon sp.),* etc. (Gil 1998).

#### **3.1.11. Fauna Característica de la Región**

En la zona actualmente se tienen 452 especies de aves, de estas se pueden destacar especies como la paraba amarilla o Caninde *(Ara ararauna*), Piyo *(Rhea americana),*  Chuvi negro *(Daptrius ater),* Chuvi gris *(Asturina nítida),* Maracana *(Ara nobilis),*  Parabachi *(Ara severa)*, Pava serere *(Opistocomus hoazin)* entre los más abundantes.

Las aves por su complejo e importante papel que desempeñan en el bosque, son consideradas buenos indicadores del estado de conservación de un ecosistema que responden a diferentes niveles de alteración en su hábitat. Por esta razón las aves son parte importante de la diversidad biológica de la zona ya que de ellas depende en gran medida la estructura y regeneración del bosque a través de la dispersión de semillas, polinización y regulación de plagas.

En cuanto a reptiles y anfibios, en la zona se cuenta con un total de 104 especies de las cuales 46 son anfibios y 58 reptiles. Los anfibios llegan a representar el 44,2% del total de especies registradas, las lagartijas el 13,5 las serpientes el 30,8% los

quelonios el 8,6% y los lagartos un 2,9%., entre las especies más importantes tenemos a los lagartos (*Caiman yacare, Caiman niger),* Teñuchi o teju (*Tupinambis teguixin),*Yavochi o tortugas acuáticas *(Phrynops geoffroanus, Phrynops sp., Kinosternon scorpioides*), Yavochi o torutugas terrestres *(Geochelone denticulata, Geochelone carbonaria)*, Boas *(Boa constrictor, Eunectes murinus, E. notaeus).*

La TCO´s Gwarayú es hogar de algunas especies que están listadas como amenazadas y en peligro de extinción del mundo. La TCO´s probablemente es uno de los últimos refugios para algunas de estas especies**.**

| Nombre científico          | Nombre común     | Categoría CITES* |  |  |  |  |  |  |
|----------------------------|------------------|------------------|--|--|--|--|--|--|
| <b>Mamíferos</b>           |                  |                  |  |  |  |  |  |  |
| Priodontes maximus         | Pejichi          | I                |  |  |  |  |  |  |
| Pantera onca               | Tigre            | I                |  |  |  |  |  |  |
| Lutra longicaudis          | Lobito de río    | I                |  |  |  |  |  |  |
| Pteronura brasiliensis     | Nutria           | I                |  |  |  |  |  |  |
| Speothos venaticus         | Perrito de monte | I                |  |  |  |  |  |  |
| Herpailurus yaguarondi     | Gato gris        | I                |  |  |  |  |  |  |
| Leopordus wiedii           | Gato Brasil      | I                |  |  |  |  |  |  |
| Leopardus pardalis         | Ocelote          | I                |  |  |  |  |  |  |
| Puma concolor              | Puma             | I                |  |  |  |  |  |  |
| Allouatta seniculus        | Manechi colorado | $\mathbf{I}$     |  |  |  |  |  |  |
| Cebus apella               | Mono martín      | $\mathbf{I}$     |  |  |  |  |  |  |
| Ateles chamek              | Marimono         | $_{\rm II}$      |  |  |  |  |  |  |
| Callithrix melanura        | Mono leoncito    | $\mathbf{I}$     |  |  |  |  |  |  |
| Myrmecophaga<br>tridáctila | Oso bandera      | $\mathbf{I}$     |  |  |  |  |  |  |
| Tamandua tetradáctila      | Oso hormiguero   | $\mathbf{I}$     |  |  |  |  |  |  |
| Tapirus terrestres         | Anta, tapir      | $_{\rm II}$      |  |  |  |  |  |  |
| Tayassu pecari             | Tropero          | $\mathbf{I}$     |  |  |  |  |  |  |
| Tayassu tajacu             | Taitetú          | $\mathbf{I}$     |  |  |  |  |  |  |
| Saimiri sciurus            | Mono amarillo    | $\mathbf{I}$     |  |  |  |  |  |  |
| Aotus azarai               | Cuatro ojos      | $\mathbf{I}$     |  |  |  |  |  |  |
| Bradypus variegatus        | Perico           | $\mathbf{I}$     |  |  |  |  |  |  |

**Cuadro No. 6.** Especies amenazadas registradas en la TCO´s Gwarayú

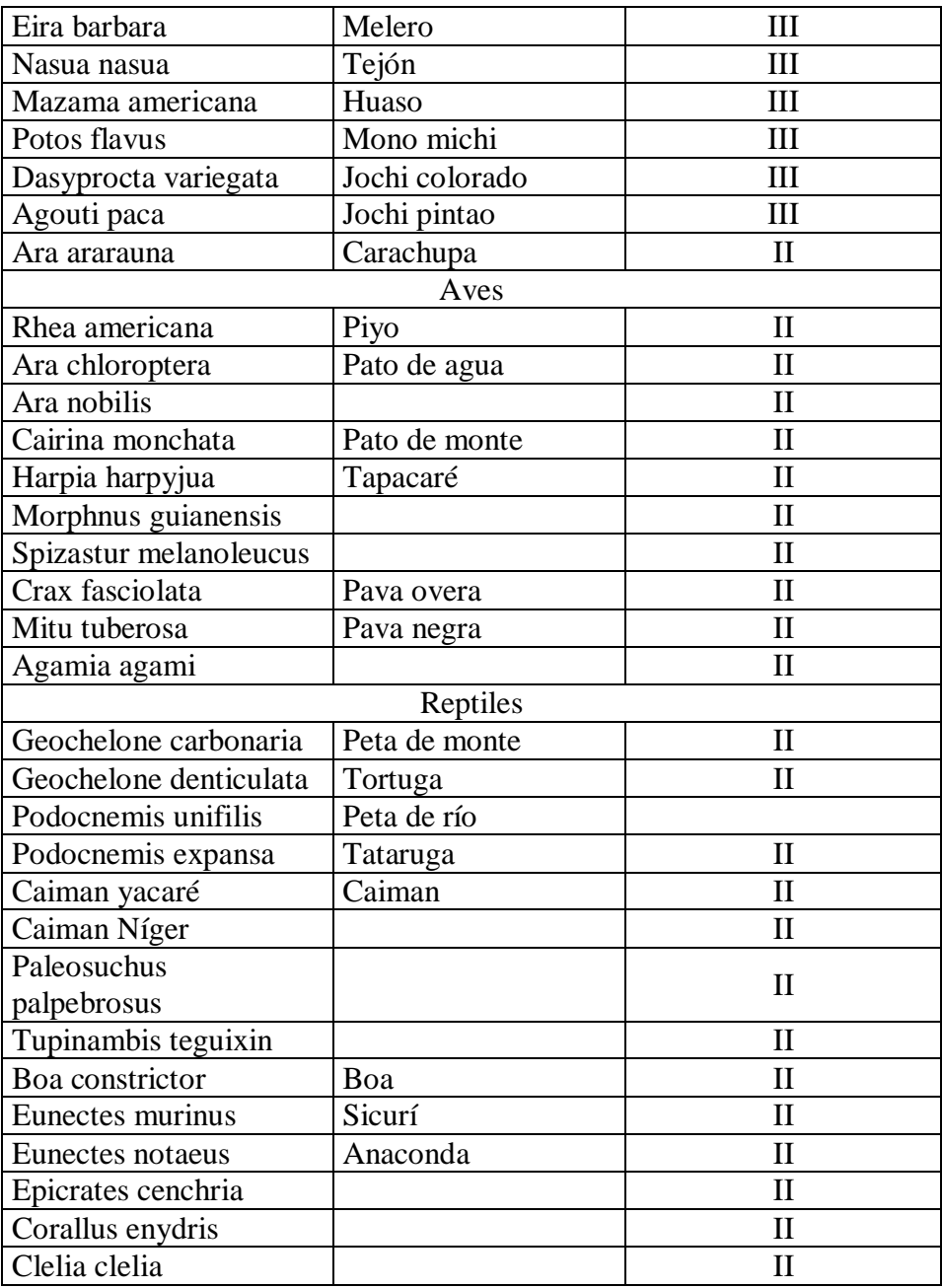

 **Fuente: Biodiversidad TCO´s Guarayos** 

 **\* I = En peligro de extinción; II = Vulnerable; III = Indefinido** .

Todos los ríos que forman parte de la TCO´s Guarayos vierten sus aguas a la cuenca del amazonas y está formado por las subcuencas de los Ríos San Julián, San Pablo, Río Negro, Río Blanco y Río Zapocó, todos ellos son afluentes del Río Itenez o Guaporé y este es afluente del Río Mamoré. En la zona también se conservan pequeños arroyos así como vertientes y curichis.

La zona que corresponde al manejo forestal esta comprendida dentro la cuenca de las amazonas existiendo pequeños arroyos, los principales son rió negro y el rió blanco.

## **3.2. MATERIALES**

El equipo utilizado para la recopilación de información del presente estudio fue el siguiente:

## **3.2.1. Materiales de campo**

- **•** Planilla de registros.
- **•** Tablero.
- **•** Calculadora.
- **•** Flexómetro de 10 y 5m.
- **•** Cámara fotográfica.
- **•** Pintura Spray.
- **•** Crayones.
- **•** Lápiz.

### **3.2.2. Materiales de gabinete**

- **•** Computadora.
- **•** Flash memory.
- **•** Material de escritorio.

# **3.3. MÉTODOS**

## **3.3.1. Especies a Estudiar**

Las especies seleccionadas para el presente estudio fueron: ochoo (*Hura crepitans* ), bibosi (*Ficus sp*.), yesquero blanco (*Cariniana ianeirensis*) y serebo (*Schizolobium* amazonicum). En razón de:

- Que estas especies son prioritarias y de mayor aprovechamiento para la empresa S.L.V. Bolivia Srl.
- La importancia comercial de cada una de las especies.
- La distribución de las especies; refiriéndose a la presencia de los arboles en forma heterogénea sobre un área determinada.

## **3.3.2. Determinacion del tamaño de la muestra**

Para objeto del presente estudio se cálculo el número de muestras, basándonos en la fórmula de cálculo de tamaño de muestral para poblaciones infinitas ( $\infty$ ) propuesta por Morales. (2012) expresado en la siguiente forma:

$$
n_0 = \frac{Z^2 * S^2}{E^2}
$$

 $n_0$ =Tamaño de la muestra resultante

Z= nivel de confianza estandarizada =**1.96**

S<sup>2</sup>=Varianza poblacional

E= Error permisible en el estudio 2%

En el cuadro 7 se muestra los resultados del numero minimos de muestras a ser tomadas para el estudio de cada especie a un nivel de confianza de 95% y un margen de error de 2%.

| <b>Especie</b>         | Z    | <b>Varianza</b> | <b>Error</b> | $N^{\circ}$ muestral |  |
|------------------------|------|-----------------|--------------|----------------------|--|
| <b>Bibosi</b>          | 1.96 | 0.0079          | 0.02         | 76                   |  |
| 1.96<br><b>Ochoo</b>   |      | 0.0075<br>0.02  |              | 72                   |  |
| <b>Serebo</b><br>1.96  |      | 0.0075          | 0.02         | 72                   |  |
| <b>Yesquero Blanco</b> | 1.96 | 0.0076          | 0.02         | 73                   |  |

**Cuadro 7.** Resumen del tamaño muestral de las cuatro especies en estudio

Fuente: Elaboracion propia

Para mayor margen de seguridad se ha convenido aumentar el número de muestras a: 135 para bibosi (*Ficus sp*.), 274 para ochoo (*Hura crepitans L*.), 100 muestras para serebó (*Schizolobium* amazonicum) y 302 muestras para yesquero blanco (*Cariniana ianeirensis*). Al referirse a muestra se refiere a los fustes enteros de los árboles.

### **3.3.3. Recolección de Datos**

Referido exclusivamente a la toma de datos, previamente se procedió a la elaboración de planillas confeccionadas especialmente para este tipo de estudio (Ver anexo 1), en donde se consideraron las siguientes variables:

- **•** Código o número de árbol asignado durante el censo comercial.
- **•** Número de la troza correspondiente al número de árbol con la asignación de una letra (A,B,C,D,E), dependiendo del número de trozas por árbol.
- **•** Largo de la troza en metros.
- **•** Diámetro de la base de la troza en metros (media de dos mediciones en forma de cruz).
- **•** Diámetro de la punta de la troza en metros (media de dos mediciones en forma de cruz).
- **•** Espesor de corteza en la base de la troza en centímetros (media de cuatro mediciones en forma de cruz).
- **•** Espesor de corteza en la punta de la troza (media de cuatro mediciones en forma de cruz).

## **3.3.3.1. Medición de la Troza**

Esta actividad se realizó una vez rodeados los fustes a los patios de acopio, durante la actividad de troceado o saneo, basado en las medidas y rangos de la planta industrial a la cual se provee la madera.

- **•** La medición del diámetro de cada troza consistió en: medir el diámetro de la base y la punta de cada troza con corteza.
- **•** La medición de la longitud de la troza fue de acuerdo al seccionamiento requerido por la planta industrial.
- **•** La medición de la corteza se realizó en los extremos mayor y menor de cada troza para lo cual se utilizo un flexómetro graduado con una precisión en milímetros.

En la figura 2 se esquematiza la toma de variables dasométricas como el largo total del fuste, diámetros con corteza, espesores de corteza, etc.

**Figura (2).** Esquema de la toma datos de las variables dasométricas tomadas en cuenta para el presente estudio

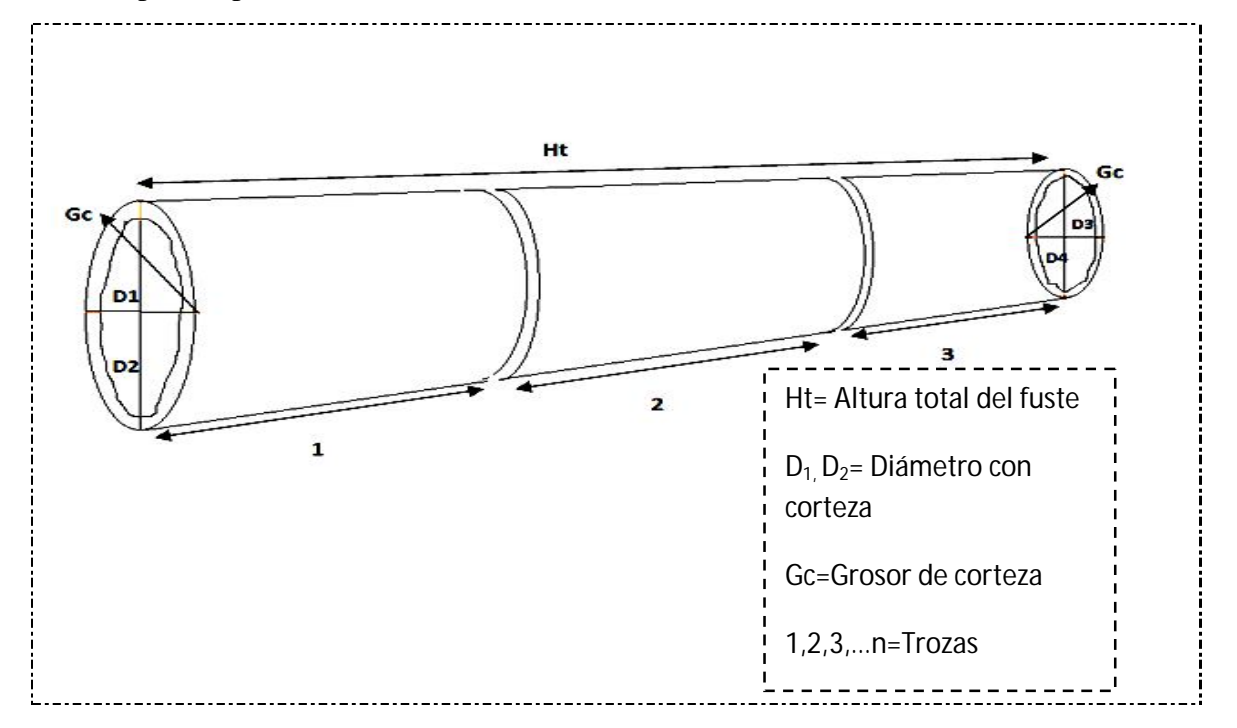

### **3.3.3.2. Tratamiento de los datos**

Los datos registrados en campo fueron capturados en una hoja electrónica con la finalidad de facilitar el manejo de la información y poder eliminar los posibles errores cometidos en campo ya sea por razones de tiempo, anotación errónea de datos y cualquier otro factor.

#### **3.3.4. Evaluación y Cálculos**

Una vez revisada y filtrada la base de datos, posteriormente se pudo determinar las variables a ser utilizadas para la obtención del análisis estadístico y validación de las hipótesis planteadas.

## **3.3.4.1.Cubicación de Trozas**

Para determinar el volumen de las trozas en estudio, se aplicó la fórmula Smalian que se encuentra en la parte de abajo, ya que considera el promedio del diámetro mayor y menor registrado de las troncas y la longitud de la misma.

Fórmula de Smalian

$$
v=\frac{\frac{\pi}{4}(D^2+d^2)}{2}*L
$$

## **Dónde:**

- **v** = Volumen en metros cúbicos
- **π/4=** Constante 3,1416 / 4 = **0,7854**
- **D** = Diámetro mayor de la troza en metros
- **d** = Diámetro menor de la troza en metros
- $L =$  Longitud de la troza en metros

## **3.3.4.2. Calculo del volumen total del fuste**

El volumen total del fuste se obtuvo sumando el volumen parcial de las trozas correspondientes a cada fuste, de acuerdo a la siguiente fórmula:

$$
v_t = \sum_{i=1}^n v_i = \sum_{i=1}^n (v_1 + v_2 ... + v_n)
$$

### **Donde:**

 $V_t$  = Volumen total del fuste

 $v_1, v_2, v_n = \text{Volume}$  de la troza.

Para el cálculo rápido de esto se diseñó un formato exclusivo de Excel con las fórmulas establecidas para ello, el mismo está estructurado de la siguiente manera y tiene los siguientes datos como se explica en el siguiente ejemplo:

| <b>VOLUMEN POR TROZA Y ARBOL</b> |                              |                                  |                                 |                           |                 |                               |  |  |  |
|----------------------------------|------------------------------|----------------------------------|---------------------------------|---------------------------|-----------------|-------------------------------|--|--|--|
| $N^{\rm o}$ De árbol             | $N^{\mathrm{o}}$ de<br>troza | <b>Diámetro</b><br>mayor<br>(cm) | <b>Diámetro</b><br>$menor$ (cm) | Diámetro promedio<br>(cm) | Longitud<br>(m) | Vol.<br>troza<br>$(\bm{m}^3)$ |  |  |  |
|                                  | A                            | 1.09                             | 0.95                            | 1.02                      | 5.60            | 4.58                          |  |  |  |
|                                  | B                            | 0.95                             | 0.8                             | 0.88                      | 4.2             | 2.53                          |  |  |  |
| 2723                             | C                            | 0.8                              | 0.78                            | 0.79                      | 5.3             | 2.60                          |  |  |  |
|                                  | D                            | 0.78                             | 0.72                            | 0.75                      | 5               | 2.21                          |  |  |  |
|                                  | E                            | 0.72                             | 0.6                             | 0.66                      | 3.2             | 1.09                          |  |  |  |
| <b>TOTAL</b>                     |                              |                                  |                                 |                           |                 | $13**$                        |  |  |  |

**Cuadro 8.** Formato de cálculo volumen por troza y árbol

Fuente: Elaboración propia

El cálculo para los demás datos se encuentran en los anexos (1,2,3,4,)

## **3.3.4.3. Calculo Volumen Cilindro**

El volumen del cilindro se lo obtuvo en base al diámetro normal (DAP) y la altura total del fuste de cada una de las muestras, mediante la aplicación de la siguiente fórmula:

$$
Vol. cilind. = \frac{\pi}{4} * DAP^2 * h
$$

**Donde:**

**DAP=** Diámetro a altura del pecho

**h=** altura del fuste

 $\pi/4$  **=** Constante 3,1416 / 4 = **0,7854** 

### **3.3.4.4. Determinación y cálculo del factor de forma**

El factor de forma para las especies en estudio se lo determinó una vez calculados el volumen real del árbol y el volumen del cilindro, calculado con las mismas características. Ya que el factor de forma describe la relación que existe entre el volumen de un árbol y un cilindro referencial (Rivero. 2008), ver figura 3.

El factor de forma individual de cada fuste se calculó mediante la siguiente fórmula:

$$
f = \frac{V_1}{Vc}
$$

## **Donde:**

 $f =$  factor de forma

 $V_1$ = volumen real del árbol

Vc= volumen tomado como un cilindro

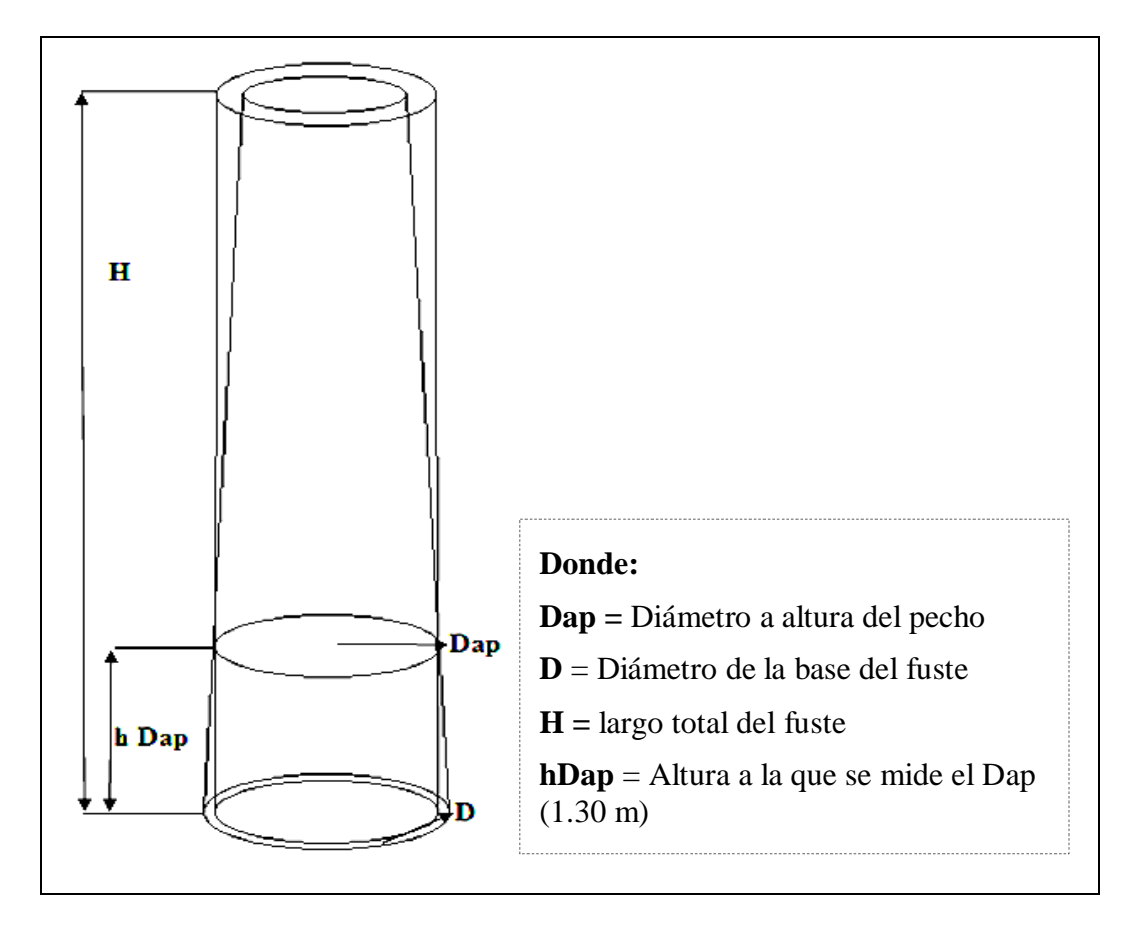

**Figura 3.** Representación gráfica del método de obtención del factor de forma.

Una vez calculados los valores del volumen comercial de cada fuste, se calcula el factor de forma promedio como cociente del volumen total de todos los fustes y el volumen total de los cilindros de referencia de acuerdo a lo propuesto por (Dauber.1997).

$$
Ff = \frac{\sum V_{approx}}{\sum V_{cilindro}}
$$

Para facilitar este cálculo se creó un nuevo formato en Excel, ver anexos (5,6,7,8)

El error admisible que corresponde a la media ponderada se cálculo según la fórmula propuesta por (Dauber.1997) que se muestra a continuación:

$$
E = t \sqrt{\frac{\sum (x - \bar{x})^2}{(n-1)}}
$$

## **Donde:**

 $E=$  Error admisible

- x= Factor de forma individual de cada árbol
- $\overline{x}$  = Media ponderada del factor de ponderación
- n= Número de árboles muestreados
- t= Valor de t de student

## **3.3.4.5. Análisis comparativo de errores relativos**

Para este análisis comparativo se utilizó la fórmula propuesta por (Rivero. 2008)

$$
E\% = \frac{(V_{aprov} - V_{ff})}{V_{aprov}} * 100
$$

**Donde:**

E%= Error relativo en porcentaje

 $V_{\text{approx}}$  = Volumen verdadero total del aprovechamiento

 $V_{ff}$  Volumen calculado con el factor de forma Heinsdijk y los nuevos factores de forma encontrados para cada estudio para cada especie.

64

**3.3.4.6. Elaboración de tablas de volumen locales de una sola entrada considerando como variable independiente el diámetro a altura del pecho.**

Las tablas volumen local se elaboran sobre la base de funciones de volumen locales. Una función de volumen local representa el volumen de un árbol (variable dependiente) como una función del diámetro (variable independiente) y se obtiene con base en una regresión entre el volumen y el diámetro de una determinada cantidad de árboles medidos.

Para presentar el volumen en función del diámetro en este caso el DAP se analizaron cuatro funciones, las mismas que se presentan a continuación:

## **3.3.4.6.1. Función lineal**

$$
y = a + b * x
$$

Los valores numéricos de "a" y "b" se obtuvieron con las siguientes formulas:

Coeficiente de regresión "b"

$$
b = \frac{n \sum xy - \sum x \sum y}{n \sum (x)^2 - \sum x^2}
$$

Constante "a"

$$
a = \frac{\sum y + b \sum x}{n}
$$

y= Volumen aprovechable (m<sup>3</sup>) variable dependiente

x= Diámetro normal a 1.30 (m) variable independiente

a= (intercepto)

b= (pendiente)

## **3.3.4.6.2. Función parabólica**

$$
y = a + b \times x + c \times x^2
$$

El cálculo de las constantes a, b y c se realizo por medio de las siguientes formulas de mínimos cuadrados:

$$
a = \frac{(\sum y)(\sum x^4) - (\sum x^2)(\sum x^2 y)}{n(\sum x^4) - (\sum x^2)(\sum x^2)}
$$

$$
b = \frac{\sum xy}{\sum x^2}
$$

$$
c = \frac{n(\sum x^2 y) - (\sum y)(\sum x^2)}{(\sum x^4) - (\sum x^2)(\sum x^2)}
$$

y= Volumen aprovechable (m<sup>3</sup>) variable dependiente

x= Diámetro normal a 1.30 (m) variable independiente

a= (intercepto)

b= (pendiente)

c= (pendiente)

## **3.3.4.6.3. Función logarítmica lineal**

$$
Lny = lna + x * lnb
$$

Los valores numéricos de "a" y "b" se obtuvieron con las siguientes fórmulas: El término constante b se obtuvo a través de:

$$
b = \frac{\sum Lnx * Lny - \frac{\sum Lnx * \sum Lny}{n}}{\sum (Lnx)^2 - \frac{(\sum Lnx)^2}{n}}
$$

El término constante a se obtuvo a través de :

$$
a = \frac{\sum Lny - b * \sum Lnx}{n}
$$

y= Volumen aprovechable (m<sup>3</sup>) variable dependiente

x= Diámetro normal a 1.30 (m) variable independiente

a= (intercepto)

b= (pendiente)

## **3.3.4.6.4. Función logarítmico parabólica**

$$
Lny = lna + b * lnx + c * ln2x
$$

El cálculo de las constantes a, b y c se realizo por medio de las siguientes fórmulas de mínimos cuadrados:

$$
a = \frac{(\sum Lny)(\sum Lnx^4) - (\sum Lnx^2)(\sum Lnx^2Lny)}{n(\sum Lnx^4) - (\sum Lnx^2)(\sum Lnx^2)}
$$

$$
b = \frac{\sum LnxLny}{\sum Lnx^2}
$$

$$
c = \frac{n(\sum Lnx^2Lny) - (\sum Lny)(\sum Lnx^2)}{(\sum Lnx^4) - (\sum Lnx^2)(\sum Lnx^2)}
$$

 $y=$  Volumen aprovechable (m<sup>3</sup>) variable dependiente x= Diámetro normal a 1.30 (m) variable independiente a= (intercepto) b= (pendiente) c=(pendiente)

Ln= Logaritmo natural

#### **3.3.4.7. Criterios de selección de los modelos de regresión y análisis estadística**

Debido a que en el presente trabajo se utilizaron modelos transformados a través de la aplicación de logaritmos naturales se requirió de un criterio de comparación que permitiese unificar los resultados obtenidos por cada modelo, ya que según Furnival (1961); citado por Sandino (1997) no es aceptable matemáticamente comparar un grupo de modelos con variable transformada con otro grupo de modelos con variable no transformada, a través del uso de estadígrafos como el coeficiente de correlación y determinación, debido a que las respuestas no están a la misma escala.

Por lo tanto para determinar cuál es la ecuación de volumen que mejor estima el volumen se procedió en dos etapas:

La primera etapa consiste en determinar la mejor ecuación de cada uno de los grupos mencionados. Para ello se emplearon siguientes criterios de decisión:

## **a) Valor de la distribución F de Snedecor**

El valor de F para cada una de las ecuaciones de volumen probadas se obtuvo mediante la aplicación la siguiente fórmula:

$$
Fcalculadao = \frac{CM_{Reg}}{CM_{error}}
$$

 $CM_{Reg}$ = Cuadrado medio de la regresión

 $CM_{error}$ =Cuadrado medio del error

# **b) Coeficiente de Determinación R<sup>2</sup> .**

El coeficiente de determinación para cada una de las ecuaciones se cálculo aplicando la siguiente fórmula:

$$
R^2 = \frac{\sum (\widehat{y}_i - \overline{y})^2}{\sum (y_i - \overline{y})^2}
$$

## **c) Coeficiente de Correlación.- R**

El coeficiente de correlación que mide la mutua asociación entre las variables, fue determinado mediante la siguiente fórmula:

$$
R^2 = \sqrt{\frac{\sum (\hat{y}_i - \overline{y})^2}{\sum (y_i - \overline{y})^2}}
$$

**Donde:**

y = volumen del árbol

 $\hat{y}$  = volumen individual estimado con la ecuación

 $\bar{y}$ = media del volumen real

De esta manera se obtuvo dos ecuaciones, una que explica el volumen y otra que explica el logaritmo natural del volumen. Según Andrade (2008) los estadígrafos anteriores no permiten la comparación entre modelos con variables transformadas y sin transformar. Por esta razón fue necesario calcular otro indicador que permitiera la comparación entre ecuaciones con variables dependientes diferentes.

La segunda etapa consistió en la comparación de las ecuaciones seleccionadas en la etapa anterior, para seleccionar de estas la que mejor estime el volumen.

Esta comparación se realizó por medio del índice de Furnival, ya que este índice permite comparar modelos con y sin transformación de variables.

## **d) Índice de Furnival**

La fórmula que se empleo para el cálculo del índice de Furnival para las ecuaciones con variable dependiente transformada es la siguiente:

$$
IF = EXP \left[ \frac{\sum (LnVol_{real})}{n} \right] * S_{Yx}
$$

#### **Donde:**

 $IF =$  índice de Furnival;

 $Vol_{real}$  = volumen individual real en m3;

 $S_{Yx}$  = error estándar de la estimación;

*n* = número de árboles muestreados (muestra);

 $Ln = logarithm$  natural.

Como en la ecuación del modelo aritmético la variable dependiente es el volumen entonces el índice de Furnival para esta ecuación es igual al error estándar de la estimación.

$$
IF = S_{yx}
$$

## **Donde:**

IF= Índice de Furnival

 $S_{yx}$ = Error estándar absoluto de la estimación

Así, el índice de Furnival del modelo logarítmico es comparado con el error estándar de la estimación del modelo aritmético.

## **3.3.4.8. Cálculo de Volumen de Corteza**

Los volúmenes del tronco sin corteza y con corteza se los calculó con la fórmula de Smalian, para luego calcular el volumen de corteza (**Vc**) en forma directa de acuerdo a la siguiente fórmula:

$$
Vc = Vcc - Vsc
$$

**Donde:** 

**Vc=** volumen de la corteza

**Vcc=** volumen del tronco con corteza

**Vsc=** volumen del tronco sin corteza

Para llegar a conocer el diámetro sin corteza, que permite calcular el volumen de madera sin corteza fue necesario medir el grosor de la corteza en las secciones cortadas de los arboles, ya que el diámetro sin corteza es igual al diámetro con corteza menos dos veces el grosor de la corteza, como se muestra en la siguiente fórmula:

 $Dsc = Dcc - 2Gc$ 

## **Donde:**

**Dsc** = Diámetro sin corteza

**Dcc** = Diámetro con corteza

**Gc** = Grosor de corteza

# **3.3.4.9. Cálculo del porcentaje de incremento en los costos de aprovechamiento debido al volumen de corteza**

La Autoridad de Fiscalización y Control Social de Bosques y Tierra (ABT) por medio del comunicado COM-UOBTN-GRY-024/2012 establece que todos los informes para la solicitud y emisión de CFO's debe incluirse la corteza en las medidas de diámetro de todo los producto forestal en tronca (sin distinción de especies). Medida que tiene gran influencia en los costos de producción de las empresas forestales debido a un incremento en el volumen. Por lo que se hace necesario ante esta situación conocer cuál es el porcentaje de incremento en los costos de aprovechamiento debido inclusión de la corteza en las medidas de diámetro para el cálculo del volumen, ya que la empresa terciariza los servicios en toda su cadena productiva de bosque.
Los costos de producción por actividad se tomaron de los registros de gastos de la empresa, donde se consideraron los costos de las siguientes actividades: Sendeo, corte, rodeo, saneo motosierras, saneo pala, carguío y trasporte.

Para determinar el porcentaje de incremento en los costos por actividad se utilizó la siguiente fórmula:

$$
\%IC = \frac{CVec - CVsc}{CVsc} * 100
$$

Donde:

IC= Incremento en los costos

CVcc= Costo por Volumen con corteza

CVsc= Costo por volumen sin corteza

### **3.3.4.10. Diseño muestral**

En total fueron estudiadas cuatro especies arbóreas:

- **•** (*Hura crepitans L*.) ochoo
- **•** (*Ficus sp.)* bibosi
- **•** (*Cariniana ianeirensis*) yesquero Blanco
- **•** (*Schizolobium amazonicum*) serebo

Los datos fueron recabados durante las actividades de aprovechamiento de la empresa específicamente durante el saneo. Los parámetros necesarios para la determinación de los factores de forma, elaboración de tablas volumétricas y para el cálculo de porcentajes de volumen de corteza fueron medidos en todas las troncas aprovechadas de las cuatro especies.

En conjunto se midieron 810 individuos los cuales estan distribidos de la siguiente forma: 135 para bibosi (*Ficus sp*.), 273 para ochoo *(Hura crepitans L*.), 100 muestras para serebó (*Schizolobium amazonicum)* y 302 muestras para yesquero blanco *(Cariniana ianeirensis).*

Los parámetros considerados para cada individuo fueron los siguientes:

- **•** Código o número del árbol
- **•** Trozas aprovechables
- **•** Número de la troza
- **•** Largo de la troza en metros
- **•** Diámetro en la base de la troza en centímetros (media de dos mediciones en forma de cruz)
- **•** Diámetro en la punta de la troza en centímetros (media de dos mediciones en forma de cruz)
- **•** Espesor de la corteza en milímetros en la base y la punta de la troza.

Los parámetros poblacionales que se requieren estimar, para dar respuesta a los objetivos planteados son:

- a) Para determinar el factor de forma se partió solamente de dos variables que son:
	- Volumen real aprovechable de cada fuste.
- Volumen del sólido de un cilindro calculado con el diámetro a altura del pecho del árbol.
- b) Para determinar si existe diferencia o no entre los nuevos factores de forma calculados en el estudio con el factor de forma usado en la actualidad de 0.65 (Heinsdijk), se partió de las siguientes variables:
	- Factor de forma calculado para cada una de las especies en estudio
	- Factor de forma de 0.65 de Heinsdijk
- c) Para determinar si existe diferencia o no entre el volumen real aprovechado y el volumen estimado con el nuevo factor de forma determinado para cada especie , se partió de las siguientes variables:
	- Volumen estimado con el nuevo factor de forma determinado para cada especie.
	- Volumen real aprovechado
- d) Para determinar si existe diferencia o no entre el volumen real aprovechado y el volumen estimado con el factor de forma de 0.65 de Heinsdijk se partió de las siguientes variables:
	- Volumen estimado con el factor de forma de 0.65.
	- Volumen real aprovechado
- e) Las variables que se consideraron para la elaboración de las tablas de volumen para cada especie son las siguientes:
- Volumen real aprovechado de cada fuste.
- DAP de cada fuste.
- f) Para determinar si existe diferencia o no entre los volúmenes estimados con las ecuaciones determinadas y el volumen real, se partió de las siguientes variables:
	- Volumen real aprovechado
	- Volumen estimado con las ecuaciones determinadas en el presente estudio para cada especie.
- g) Para determinar el porcentaje de volumen de corteza de las especies estudiadas se consideraron las siguientes variables:
	- Volumen con corteza del fuste de cada especie.
	- Volumen sin corteza de cada fuste de cada especie.
	- h) Para determinar el porcentaje de incremento en los costos de aprovechamiento debido a la inclusión de la corteza en las medidas de diámetro para el cálculo de volúmenes se partió de las siguientes variables:
		- Costo de actividad por metro cubico de madera  $\frac{s}{m^3}$
		- Volumen total de fustes con corteza  $m<sup>3</sup>$
		- Volumen total de fustes sin corteza  $m<sup>3</sup>$
		- Volumen total de la corteza  $m<sup>3</sup>$

#### **3.3.4.11. Análisis estadístico**

La importancia de realizar el análisis estadístico radica en la necesidad de aceptar o rechazar el supuesto planteado como afirmación mediante una hipótesis, para este caso se analizó las siguientes variables:

- Factor de forma calculado para cada una de las especies en estudio y el factor de forma de 0.65 de Heinsdijk.
- Volumen estimado con el factor de forma de 0.65 y volumen real aprovechado.
- Volumen estimado con el factor de forma encontrado para cada especie y el volumen real aprovechado.
- Volumen estimado con las ecuaciones determinadas para cada especie en estudio volumen real aprovechado.

Para estas comparaciones, primero se sometieron los datos a un análisis de normalidad bajo el supuesto de distribución normal, utilizando la prueba de distribución normal de Gauss, donde para los cuatro casos se obtuvo que los datos presentan una distribución que se asemeja a la normal, dado el caso se determino aplicar un análisis estadístico paramétrico para los cuatro casos, siendo este el estadístico de prueba "Z".

#### **4. RESULTADOS Y DISCUSIONES**

#### **4.1. Distribución de los datos por clase diametrica**

En el siguiente cuadro se presenta la distribución de las muestras por clase diametrica, los números en negrilla corresponde a las frecuencias más elevadas de cada especie.

| <b>Clases</b>      | <b>Especies</b> |              |        |                        |              |  |  |
|--------------------|-----------------|--------------|--------|------------------------|--------------|--|--|
| <b>Diametricas</b> | <b>Bibosi</b>   | <b>Ochoo</b> | Serebó | <b>Yesquero blanco</b> | <b>TOTAL</b> |  |  |
| 50-59.9            |                 |              | 58     | 4                      | 62           |  |  |
| 60-69.9            | 4               | 13           | 35     | 42                     | 94           |  |  |
| 70-79.9            | 3               | 52           | 6      | 84                     | 145          |  |  |
| 80-89.9            | 6               | 68           | 1      | 72                     | 147          |  |  |
| 90-99.9            | 13              | 46           |        | 71                     | 130          |  |  |
| 100-109.9          | 20              | 40           |        | 23                     | 83           |  |  |
| 110-119.9          | 24              | 21           |        | 6                      | 51           |  |  |
| 120-129.9          | 22              | 16           |        |                        | 38           |  |  |
| 130-139.9          | 12              | 6            |        |                        | 18           |  |  |
| 140-149.9          | 13              | 7            |        |                        | 20           |  |  |
| 150-159.9          | 11              | 3            |        |                        | 14           |  |  |
| 160-169.9          | 6               | 1            |        |                        | 7            |  |  |
| 170-179.9          | 1               |              |        |                        | 1            |  |  |
| <b>Total</b>       | 135             | 273          | 100    | 302                    | 810          |  |  |

**Cuadro 9.** Especies y número de árboles por clase diamétrica

Fuente: Elaboración propia

En el cuadro 9 se observa que el comportamiento de la distribución de las especies por clases diamétricas y número de árboles muestreados es muy variable.

Según los datos observados la especie bibosi *(Ficus sp)* presenta una mayor dispersión en cuanto a sus clases diamétricas. Para esta especie se midieron árboles desde la clase diamétrica 60-69.9 hasta 170-179,9 cm. La clase diamétrica que presenta un mayor número de muestras para esta especie es 110-119.9 con 24 muestras de un total de 135, esta especie se caracteriza por ser de gran porte y además es dominante en abundancia en la zona de estudio.

Para la especie ochoo *(Hura crepitans*) se muestrearon árboles desde las clases diamétricas de 60-69.9 hasta 160-169.9 cm, donde la clase diamétrica con mayor número de árboles es 80-89.9 cm con 68 muestras, presenta una distribución amplia ya que tiene árboles casi en todas las clases diametricas dispuestas para las especies.

Siguiendo el mismo cuadro se observa que la especie serebó (*Schizolobium amazonicum),* presenta una menor amplitud respecto a la distribución de muestras por clases diamétricas teniendo presencia en solo cuatro clases diamétricas desde 50-59.9 hasta 80-89.9 cm, donde la clase diamétrica con mayor numero de muestras es 50- 59.9 cm con 58 árboles.

Un estudio realizado por Yucra (2008) sobre sostenibilidad productiva de la especie serebo (*Schizolobium amazonicum),* demuestra que la abundancia por clase diamétrica de esta especie se concentra en las clases diamétricas 50-70cm. Disminuyendo su abundancia en las clases diamétricas de 40-49.9. Esta especie no es de grandes diámetros, generalmente los que pasan más de un metro de diámetro suele estar caído o muerto en pie. Lo que explica la baja distribución por clases diamétricas de esta especie en el presente estudio.

Siguiendo el mismo cuadro se observa que el yesquero blanco *(Cariniana. ianeirensis)* es el que presenta mayor número de muestras, las cuales están distribuidas entre las clases diamétricas 50-59.9 y 110-119.9 cm, esta especie presenta el mayor número de muestras en la clase diametrica 70-79.9 con un total de 84 muestras.

#### **4.2. Estadísticos descriptivos de los datos para el análisis del factor de forma.**

El análisis de los datos para los factores de forma se efectuó individualmente para cada especie, a continuación se presenta un resumen de los mismos:

| Estadísticos descriptivos (factores de forma) |               |       |        |                    |  |  |  |  |
|-----------------------------------------------|---------------|-------|--------|--------------------|--|--|--|--|
| <b>Especie</b>                                | <b>Bibosi</b> | Ochoo | Serebo | Yesquero<br>blanco |  |  |  |  |
| $N^{\circ}$ de muestras (n)                   | 135           | 273   | 100    | 302                |  |  |  |  |
| Media del Ff (mff)                            | 0.88          | 0.78  | 0.91   | 0.76               |  |  |  |  |
| Varianza $(S^2)$                              | 0.005         | 0.006 | 0.004  | 0.008              |  |  |  |  |
| Desviación estándar (S)                       | 0.07          | 0.08  | 0.06   | 0.09               |  |  |  |  |
| Coeficiente de variación (Cv) %               | 8%            | 10%   | 7%     | 12%                |  |  |  |  |
| Error de muestral                             | 0.01          | 0.01  | 0.01   | 0.01               |  |  |  |  |

**Cuadro 10.** Resumen de estadísticos descriptivos para los factores de forma calculados para las especies en estudio.

Fuente: elaboración propia

En el cuadro 10 se observa los valores de los estadísticos descriptivos para los tamaños de muestra de cada una de las especies estudiadas, donde la especie bibosi *(Ficus sp)* con una muestra representativa de 135 árboles presenta un promedio de factor de forma de 0.88, una varianza de 0.005, un coeficiente de variación de 8% y

un error muestral aceptable de 0.01, lo que nos da a entender que la variabilidad de los datos con respecto a la media es baja.

Entre los datos estadísticos se observa que para 273 árboles muestreados de la especie ochoo *(Hura crepitans),* se obtuvo una media de factor de forma de 0.78 y una varianza de 0.006, una desviación estándar de 0.08 y un error muestral aceptable de la dispersión de los datos, lo cual evidencia una relativa pero aceptable representatividad de la media con que se trabaja.

Para la especie serebó *(Schizolobium amazonicum)* se obtuvo una media de factor de forma de 0.91, un coeficiente de variación de 7% y un error muestral de 0.01 lo que indica que la variabilidad con respecto a la media es aceptable.

Según los estadísticos descriptivos para la especie yesquero blanco *(Cariniana ianeirensis)* con un total de 302 árboles muestreados y una media de factor de forma de 0.76 presenta un error muestral aceptable (0.01) de la dispersión de los datos. Lo que nos da a entender que la variabilidad de los datos con respecto a la media es baja, por lo tanto es aceptable.

#### **4.3. Determinación y cálculo del factor de forma**

Los resultados obtenidos después de la aplicación de la metodología para el cálculo de factores de forma propuesto por Dauber (1997), se obtuvieron los resultados que se muestran en el siguiente cuadro:

| <b>Especie</b>         | $N^{\circ}$ de<br>muestras | Ff   |
|------------------------|----------------------------|------|
| <b>Bibosi</b>          | 135                        | 0.88 |
| <b>Ochoo</b>           | 273                        | 0.78 |
| <b>Serebó</b>          | 100                        | 0.91 |
| <b>Yesquero Blanco</b> | 302                        | 0.76 |

**Cuadro 11.** Factor de forma calculado para las cuatro especies en estudio.

Fuente: Elaboración propia

Como se puede apreciar en el cuadro 11, para las especies bibosi *(Ficus sp)* y serebó *(Schizolobium amazonicum)* se obtuvo un factor de forma de 0.88 y 0.91 respectivamente.

En cuanto a los factores de forma de las especies ochoo *(Hura crepitans)* y la especie yesquero blanco *(Cariniana ianeirensis)* estas presentan valores de 0.78 y 0.76 respectivamente siendo los más bajos del estudio con relación a los factores de forma de las demás especies.

Se debe tener en cuenta que los factores de forma calculados para las especies del presente estudio se realizaron sobre la base de datos minuciosamente medidos en fustes aprovechables previamente saneados (desculatados), donde se pudo observar que las especies ochoo *(Hura crepitans)* y yesquero blanco *(Cariniana ianeirensis)* presentan una conicidad más pronunciada con respecto a las especies bibosi *(Ficus sp)* y serebo *(Schizolobium amazonicum).*

# **4.3.1. Evaluación de la base existente de datos de diferentes investigaciones sobre factores de forma**

En el siguiente cuadro se muestra un resumen de la base existente de datos es resultado de trabajos realizados por tres investigadores en zonas casi con las mismas características de la zona del presente estudio.

| Autor                  | <b>Especie</b>     | <b>Tamaño</b><br>de la<br>muestra | Factor<br>de<br>forma | Concesión  | Tipo de bosque         | <b>Observaciones</b>                                           |
|------------------------|--------------------|-----------------------------------|-----------------------|------------|------------------------|----------------------------------------------------------------|
|                        | Yesquero<br>blanco | 1240                              | 0.55                  | Cimal -    | Húmedo sub             | Fuste<br>aprovechable                                          |
| <b>Erhard Dauber</b>   | Serebó             | 1453                              | 0.72                  | Guarayos   | tropical               | previamente<br>saneado sin<br>corteza                          |
| <b>Bolfor</b> -2001    | Yesquero<br>blanco | 685                               | 0.52                  | Chonta     | Húmedo sub<br>tropical | Fuste<br>aprovechable<br>previamente<br>saneado sin<br>corteza |
| Bolfor-2003-<br>Andrea | Yesquero<br>blanco | 78                                | 0.64                  | La Chonta  | Húmedo sub<br>tropical | Diámetro de<br>referencia dap a                                |
| Harausz                | Ochoo              | 31                                | 0.71                  |            |                        | 1.30 metros                                                    |
|                        | Ochoo              | 99                                | 0.83                  |            |                        | Diámetro de                                                    |
| Rivero Vaca            | Yesquero<br>blanco | 105                               | 0.70                  |            | Húmedo sub             | referencia dap a<br>1.30 <sub>m</sub>                          |
| María - 2008           | <b>Bibosi</b>      | 93                                | 0.83                  | La Chonta  | tropical               | Diámetro de<br>referencia<br>diámetro de la<br>base del fuste  |
|                        | <b>Bibosi</b>      | 135                               | 0.88                  |            |                        |                                                                |
|                        | Ochoo              | 273                               | 0.78                  | Curuvare - | Húmedo sub             | Diámetro de                                                    |
| Estudio                | Serebó             | 100                               | 0.91                  | Guarayos   | tropical               | referencia en dap                                              |
|                        | Yesquero<br>blanco | 302                               | 0.76                  |            |                        | a 1.30                                                         |

**Cuadro 12.** Base de datos de factores de forma actualmente disponibles por especies

Como se aprecia en el cuadro 12 el factor de forma determinado para la especie bibosi *(Ficus sp)* es de 0.88. El encontrado por E. M. Rivero, (2008) para esta misma especie es de 0,83 en la concesión forestal la Chonta del mismo tipo de bosque húmedo de Guarayos. Se observa también que este valor en notablemente menor, tomando en cuenta la variabilidad de la población muestral, ya que para el estudio se tomo 135 muestras y para el estudio en la Chonta se tomo 93 muestras, también se debe tener en cuenta que en el estudio realizado en La Chonta el diámetro de referencia para el cálculo del factor de forma fue el diámetro de la base del árbol y en el caso del presente estudio se trabajo con el DAP.

Siguiendo el mismo cuadro se puede apreciar que el factor de forma que se obtuvo en el presente estudio para la especie ochoo *(Hura crepitans)* es de 0.78, valor notablemente mayor al expuesto por Harausz (2003) que arroja un valor de 0.71 en un estudio realizado en la concesión La chonta. Sin embargo otro estudio similar realizado por Rivero, (2008) en la concesión forestal la Chonta , obtuvo un factor de forma de 0.83, siendo este ultimo valor notablemente mayor al que se obtuvo en el presente estudio.

Estas diferencias pueden ser atribuidas a la diferencia de muestras obtenidas para cada estudio, ya que para el presente estudio se tomaron 273 muestras y para los estudios realizados en La Chonta tomaron 78 y 99 muestras respectivamente. Otro de los factores que pudo influenciar en esta diferencia es el rango de definición de las clases diamétricas ya en el estudio se tomaron muestras desde 60 a 169.9 cm de diámetro y el caso de La Chonta se tomaron muestras desde 70 a 149.9 cm de diámetro.

En cuanto al factor de forma calculado para serebó (*Schizolobium amazonicum*) se obtuvo un valor de 0.91 con muestras de individuos mayores al diámetro mínimo de corta. Erhard Dauber (2001) en un estudio realizado para la misma especie en la

concesión Cimal Guarayos determinó un factor de forma de 0.72, valor notablemente menor al encontrado en el presente estudio. Esta diferencia obedece a que las muestras para el estudio realizado en la Concesión Cimal Guarayos se tomaron con ciertas modalidades restrictivas de medición por efectos del saneamiento (exclusión de corteza, medición del largo aprovechable restando las partes defectuosas o irregularidades, etc.).

Finalmente para la especie yesquero blanco *(C. ianeirensis)* se obtuvo un factor de forma de 0.76 con medidas de diámetro mayores al diámetro mínimo de corta.

Harausz (2003) y Rivero (2008), en estudios realizado en La Chonta del mismo tipo de bosque de Guarayos expusieron un factor de forma de 0.64 y 0.70 respectivamente, valores notablemente menores que al que se obtuvo en el presente estudio.

Por otro lado Dauber (2001) en un estudio realizado para esta especie en las concesiones forestales Cimal Guarayos y la Chonta, determinó un factor de forma de 0.55 y 0.52 respectivamente, valores notablemente menores con respecto al que se obtuvo en el presente estudio. Esta diferencia obedece a que las muestras para el estudio realizado en la Concesión Cimal Guarayos y La Chonta fueron tomadas con ciertas modalidades restrictivas de medición por efectos del saneamiento (exclusión de corteza, medición del largo aprovechable restando las partes defectuosas o irregularidades, etc.).

Como se puede ver, hay una diferencia notable entre los factores de forma de cada estudio, aun tratándose de estudios realizados en el mismo tipo de bosque. También es interesante señalar que los factores forma determinados en los diferentes estudios no se asemejan al factor de forma 0.65 comúnmente utilizado en Bolivia.

## **4.4. Análisis comparativo de errores relativos entre volúmenes reales y volúmenes estimados con el factor de forma calculado y el Ff. de 0.65.**

Una vez calculado el factor de forma y teniendo los volúmenes reales aprovechados de cada especie, se realizó un análisis comparativo del error relativo, entre el volumen estimado con el factor de forma determinado para cada especie y el factor de forma de 0.65 con relación al volumen real, donde se obtuvo los siguientes resultados:

**Cuadro 13.** Análisis comparativo de errores relativos entre volúmenes reales y volúmenes estimados con los factores de forma calculados y el Ff. de 0.65.

| <b>Especie</b>     | Vol. Real<br>aprovech<br>ado $m3$ | Ff.<br>Calc. | Vol.<br><b>Estimado</b><br>Ff. calc $m3$ | Vol.<br><b>Estimado</b><br>Ff. 0.65<br>m <sup>3</sup> | <b>Diferencia</b><br>Vol. Real<br><b>Ff</b> Calc.<br>m <sup>3</sup> | <b>Diferencia</b><br>Vol. Real<br>Ff 0.65<br>m <sup>3</sup> | <b>Error</b><br>relativo Ff<br>Calc. $(\% )$ | <b>Error</b><br>relativo Ff<br>$0.65\,(%)$ |
|--------------------|-----------------------------------|--------------|------------------------------------------|-------------------------------------------------------|---------------------------------------------------------------------|-------------------------------------------------------------|----------------------------------------------|--------------------------------------------|
| <b>Bibosi</b>      | 1416.83                           | 0.88         | 1420.39                                  | 1049.15                                               | $-3.55$                                                             | 367.69                                                      | $-0.25%$                                     | 25.95%                                     |
| Ochoo              | 1916.24                           | 0.78         | 1912.57                                  | 1593.81                                               | 3.67                                                                | 322.43                                                      | 0.19%                                        | 16.83%                                     |
| Serebo             | 319.00                            | 0.91         | 320.66                                   | 229.04                                                | $-1.67$                                                             | 89.95                                                       | $-0.52%$                                     | 28.20%                                     |
| Yesquero<br>blanco | 1823.24                           | 0.76         | 1833.31                                  | 1567.96                                               | $-10.06$                                                            | 255.28                                                      | $-0.55%$                                     | 14.00%                                     |

Fuente: Elaboración propia

En el cuadro 13 se observa que para un total de 135 árboles de la especie bibosi *(Ficus sp),* se llego a establecer un volumen total real aprovechado de 1416.83 $m^3$  y un volumen estimado con el factor de forma de  $0.88$  de  $1420.30$   $m<sup>3</sup>$ , al compararlo con el volumen real dio una diferencia de  $3.55 \text{ m}^3$  más, arrojando un margen de error de 0.25%. Referente al volumen estimado con el factor de forma de 0.65 se obtuvo un volumen de 1206.46m<sup>3</sup> que al compararlo con el volumen real dio una diferencia de  $367.69$  m<sup>3</sup> menos y un margen de error de  $25.95\%$ .

Para la especie ochoo *(Hura crepitans)* se obtuvo un volumen real aprovechado de 1916.24 m<sup>3</sup> y un volumen estimado con el factor de forma de 0.78 de 1912.57 m<sup>3</sup>, que al compararlo con el volumen real dio una diferencia de  $3.67 \text{ m}^3$  menos, arrojando un margen de error de 0.19%. Al proyectar el volumen con el factor de forma de 0.65 se obtuvo un volumen de 1593.81 m<sup>3</sup> que al compararlo con el volumen real dio una diferencia de  $322.43 \text{ m}^3$  menos, arrojando un margen de error de 16.83%.

En el caso de la especie serebó *(Schizolobium amazonicum)* para un total de 100 de muestras se obtuvo un volumen real aprovechado de  $319 \text{ m}^3$  y un volumen estimado con el factor de forma de 0.91de 320.66 m<sup>3</sup>, que al compararlo con el volumen real da una diferencia de 1.67 m<sup>3</sup> mas y una margen de error de 0.52%. Al estimar el volumen con el factor de forma de 0.65 se obtuvo un valor de 229.04 m<sup>3</sup> que al hacer la comparación con el volumen real da una diferencia de  $89,95 \text{ m}^3$  menos arrojando un margen de error de 28.20%.

Respecto a la especie yesquero blanco *(Cariniana ianeirensis)* esta presenta un volumen total real aprovechado de 1823.24  $m^3$ , y un volumen estimado con el factor de forma de 0.76 de 1833.31 m<sup>3</sup>, que haciendo una comparación con el volumen real da una diferencia de 10.06 m<sup>3</sup> mas y un margen de error de 0.55%. Al proyectar el volumen con el factor de forma de  $0.65$  se obtuvo un valor de 1567.96 m<sup>3</sup>, que al compáralo con el volumen real dio una diferencia de  $255.28 \text{ m}^3$  menos, arrojando un margen de error de 14%.

Al referirse al error relativo para el presente estudio, es para demostrar la diferencia porcentual que se obtiene de los volúmenes estimados con los nuevos factores de forma y factor de forma de Heinsdijk de 0.65 con respecto al volumen real. Donde para los volúmenes estimados con los nuevos factores de forma se obtuvo valores menores al 1% probando así la efectividad de los factores de forma para el cálculo de los volúmenes de las especies en estudio.

Con respecto al error relativo para el volumen estimado con el factor de forma de 0.65 de Heinsdijk se obtuvo una diferencia porcentual notable puesto que alcanza valores de 14 a 28.20% lo que nos indica que los resultados llegarían a subestimarse de 14 a 28.20% del volumen real a obtenerse en el aprovechamiento.

La presentación de datos se encuentra en el los anexos 6, 7, 8 y 9.

### **4.5. Elaboración de tablas locales de volumen de una sola entrada considerando como variable independiente el diámetro a la altura del pecho.**

La selección de la ecuación o modelo matemático que mejor estima el volumen, se basó en los siguientes criterios: mayor coeficiente de determinación  $R^2$ , mayor coeficiente de correlación R. y mayor F calculada. Teniendo en cuenta que se utilizaron modelos con y sin transformaciones logarítmicas, fue necesaria la determinación del Índice de Furnival (IF) el cual es utilizado para la comparación de ecuaciones de regresión con transformación de la variable independiente.

# **4.5.1. Selección del modelo para la construcción de la tabla de volumen para bibosi** *(Ficus sp.)*

Las ecuaciones de regresión para la especie bibosi (*Ficus sp*.), fueron calculadas con base en los volúmenes y DAP de 135 árboles. En el cuadro 14 se plasma los criterios estadísticos de ajuste para la selección del modelo que mejor explique la variabilidad de los datos de diámetro y volumen.

|                            | <b>MODELO</b>                                  |       |       |         | IF    |
|----------------------------|------------------------------------------------|-------|-------|---------|-------|
| Lineal                     | $V = -7.52 + 15.09 * d$                        | 0.759 | 0.871 | 418.671 | 2.046 |
| <b>Parabólica</b>          | $V = -6.66 + 13.59 \times d + 0.63 \times d^2$ | 0.759 | 0.871 | 418.957 | 2.046 |
| Logarítmica<br>lineal      | $LnV = 1.97 + 1.88 * Lnd$                      | 0.782 | 0.884 | 476.470 | 2.015 |
| Logarítmica-<br>parabólica | $LnV = 1.98 + 1.95 * Lnd + (-0.37) * Ln2d$     | 0.784 | 0.886 | 484.011 | 2.003 |

**Cuadro 14**. Resultados de los indicadores estadísticos de los diferentes modelos ajustados para bibosi (*Ficus Sp.)*

R<sup>2</sup> = Coeficiente de determinación, R=Coeficiente de correlación, FCAL= F Calculada, Índice de Furnival, **V=** Volumen (individual de cada fuste), **d=** Diámetro (individual de cada fuste), **Ln=** Logaritmo natural

De acuerdo al resultado de los indicadores estadísticos existe un alto grado de asociación entre las variables para los modelos aritméticos y logarítmicos. Los indicadores estadísticos para las ecuaciones aritméticas nos revelan que el ajuste fue prácticamente semejante para ambas ecuaciones, ya que estas presentan valores similares en cuanto a coeficiente de determinación (0.759), correlación (0.871), pero en cuanto al valor de F calculada la ecuación parabólica resulta ser mayor con una mínima diferencia, por lo tanto la ecuación seleccionada para este grupo fue la ecuación parabólica. En el caso de las ecuaciones logarítmicas la mejor ecuación resulto ser la ecuación logarítmica parabólica, esta ecuación presenta los mayores valores de coeficiente de correlación (0.884), coeficiente de determinación (0.782) y valor de F calculada (484.011).

De las ecuaciones anteriormente mencionadas la ecuación que mejor ajuste presenta es la ecuación logarítmica parabólica debido a que al hacer la comparación de los valores del índice de Furnival esta presento menor valor con respecto a la ecuación

parabólica, mostrándonos una distribución más homogénea de los datos con respecto a la media.

La ecuación con la cual se elaboró la tabla de volúmenes para esta especie fue la ecuación logarítmica parabólica. El rango de definición de la función de regresión se encuentra entre 65 a 176cm de diámetro.

A continuación, se da un ejemplo de cálculo de volumen aplicando la ecuación logarítmica parabólica la misma que se expresa en la siguiente forma:

$$
LnV = 1.98 + 1.95 * Lnd + (-0.37) * Ln2d
$$

Donde:

**V=** Volumen (individual de cada fuste)

**d=** DAP (de cada fuste)

**Ln**= Logaritmo natural

Como el modelo seleccionado es logarítmico se lo debe retransformar para obtener un modelo completamente funcional, es decir para obtener una fórmula que proporcione con facilidad el volumen en metros cúbicos. La transformación para este modelo es la siguiente.

$$
V = EXP^{(1.98+1.95*Lnd+(-0.37)*Ln^2d)}
$$

Para calcular el volumen correspondiente a un DAP de 0.65m, se remplaza d por el DAP, en este caso 0.65m, obteniendo:

$$
V = EXP^{(1.98+1.95*Ln0.65+(-0.37)*Ln^20.65)} = 2.92m^3
$$

De la misma manera, se calcularon los datos de la tabla de volúmenes para esta especie que se muestra en el anexo 10.

### **4.5.2. Selección del modelo para la construcción de tabla de volumen para ochoo** *(Hura crepitans L.).*

Las funciones de regresión para el ochoo (*H. crepitans)* fueron calculadas sobre la base de valores de volumen y DAP de 273 árboles. En e1cuadro 15, se muestra el resultado de los indicadores estadísticos para los 4 modelos probados.

|                            | <b>MODELO</b>                                 | $R^2$ | R     | <b>FCAL</b>     | IF    |
|----------------------------|-----------------------------------------------|-------|-------|-----------------|-------|
| Lineal                     | $V = -8.21 + 16.08 * d$                       | 0.825 |       | 0.908 1,277.475 | 1.449 |
| Parabólica                 | $V = -3.75 + 7.12 \times d + 4.30 \times d^2$ | 0.829 |       | 0.910 1,310.853 | 1.433 |
| Logarítmica<br>lineal      | $LnV = 2 + 2.13 * Lnd$                        | 0.821 | 0.906 | 1,240.433       | 1.226 |
| Logarítmica<br>-parabólica | $LnV = 2.02 + 2.10 * Lnd + (-0.46) * Ln2d$    | 0.823 | 0.907 | 1,258.286       | 1.219 |

**Cuadro 15**. Resultados de los indicadores estadísticos de los diferentes modelos ajustados para ochoo *(H. crepitans)*

R<sup>2</sup> = Coeficiente de determinación, R = Coeficiente de correlación, FCAL = F Calculada, Índice de Furnival;**V=** Volumen (individual de cada fuste), **d=** Diámetro (individual de cada fuste), **Ln=** Logaritmo natural

Analizando los modelos, a primera vista se observa que todos presentan niveles altamente significativos de asociación entre la variable dependiente y la variable independiente.

Los resultados de los indicadores estadísticos para las ecuaciones aritméticas, muestran que el modelo de mejor ajuste es el parabólico. Esta ecuación presenta los valores más altos de coeficiente de determinación (0.829), coeficiente de correlación (0.910) y F calculada (1310.853). En cuanto a las ecuaciones logarítmicas, se observa que ambas ecuaciones cumplen con los criterios de selección, pero la de mejor ajuste es la ecuación logarítmica parabólica ya que esta presentó valores de coeficiente de determinación de 0.823, coeficiente de correlación de 0.907 y un F calculada de 1258.286. Así mismo esta ecuación presenta el menor valor de índice de Furnival en comparación con la ecuación parabólica por lo que fue seleccionada para la elaboración de la tabla de volúmenes de esta especie. Harausz (2003), en un estudio realizado en la concesión forestal la Chonta del mismo tipo de bosque húmedo de Guarayos, determinó que la mejor ecuación para la estimación de volumen de esta especie es la ecuación logarítmica Lineal, seguida de la ecuación parabólica, sin embargo se debe tener en cuenta que en ese estudio no se tomo en cuenta la ecuación logarítmica parabólica además de la gran diferencia de numero de muestras tomadas para cada estudio.

Por lo tanto la ecuación con la cual se elaboró la tabla de volúmenes para esta especie fue la ecuación logarítmica parabólica, la misma que tiene un rango de definición de 64 a 160 cm de diámetro. (Ver anexo 11).

A continuación, se da un ejemplo de cálculo de volumen aplicando la ecuación logarítmica parabólica la misma que se expresa en la siguiente forma:

$$
LnV = 2.02 + 2.10 * Lnd + (-0.46) * Ln2d
$$

Donde:

**V=** Volumen (individual de cada fuste)

**d=** DAP (de cada fuste)

**Ln**= Logaritmo natural

Como el modelo seleccionado es logarítmico, al igual que el anterior caso se lo re transforma para obtener un modelo completamente funcional.

$$
V = EXP^{(2.02+2.10*Lnd+(-0.47)*Ln^2d)}
$$

Para calcular el volumen correspondiente a un DAP de 0.64m, se remplaza d por el DAP, en este caso 0.64m, obteniendo:

$$
V = EXP^{(2.02+2.10*Ln0.64+(-0.47)*Ln^{2}0.64)} = 2.68m^{3}
$$

De la misma manera, se calcularon los datos de la tabla de volúmenes para esta especie que se muestra en el anexo 11.

## **4.5.3. Selección del modelo para la construcción de tabla de volumen para Serebo** *(Schizolobium amazonicum)*

Las funciones de regresión para serebo (*Schizolobium amazonicum)* fueron calculadas sobre la base de valores de volumen y DAP de 100 árboles. En el cuadro 16 se plasma los resultados de los criterios estadísticos utilizados para la selección del modelo con mejor ajuste para los datos de esta especie.

|                           | <b>MODELO</b>                                    | $R^2$         | $\bf R$ | <b>FCAL</b>           | IF    |
|---------------------------|--------------------------------------------------|---------------|---------|-----------------------|-------|
| Lineal                    | $V = -3.96 + 12.10 * d$                          |               |         | 0.765 0.875 319.582   | 0.441 |
| Parabólica                | $V = 0.66 + (-2.92) \times d + 12.05 \times d^2$ |               |         | $0.774$ 0.880 335.285 | 0.433 |
| Logarítmica<br>lineal     | $LnV = 2.28 + 2.17 * Lnd$                        | $0.727$ 0.852 |         | 260.413               | 0.440 |
| Logarítmica<br>parabólica | $LnV = 2.19 + 1.81 * Lnd + (-0.36) * Ln2d$       |               |         | $0.727$ 0.853 260.992 | 0.439 |

**Cuadro 16.** Resultados de los indicadores estadísticos de los diferentes modelos ajustados para serebó *(Schizolobium amazonicum)*

R<sup>2</sup> = Coeficiente de determinación, R=Coeficiente de correlación, FCAL= F Calculada, Índice de Furnival **V=** Volumen (individual de cada fuste), **d=** Diámetro (individual de cada fuste), **Ln=** Logaritmo natural

Comparando los modelos aritméticos, se puede ver que la ecuación parabólica tiene las mejores cualidades. Este modelo presenta los mayores valores de coeficiente de determinación (0.774), coeficiente de correlación (0.880) y F calculada (335.285), lo que demuestra que existe un alto grado de asociación de las variable dependiente (volumen) con respecto a la variable independiente (diámetro). Así mismo esta ecuación presenta el menor valor de índice de Furnival (0.433) con relación a las ecuaciones logarítmicas lo que demuestra que esta ecuación es la más apropiada para la generación de la tabla de volumen para esta especie.

Dauber (2001), en un estudio realizado en la concesión Forestal Cimal Guarayos recomienda la utilización de la ecuación lineal por su sencillez en la aplicación, pero sin embargo no utiliza ningún tipo de criterios estadísticos como respaldo para determinar si efectivamente la ecuación lineal es la que mejores cualidades de ajuste presenta para la estimación de volúmenes de esta especie.

Por lo tanto la ecuación con la cual se construyo la tabla de volumen para la especie serebo *(Schizolobium amazonicum)* es la ecuación parabólica, la misma que tiene un rango de definición de 50 a 86 cm de diámetro. (ver anexo12)

A continuación, se da un ejemplo de cálculo de volumen aplicando la ecuación parabólica la misma que se expresa en la siguiente forma:

$$
V = 0.66 + (-2.92) \times d + 12.05 \times d^2
$$

Donde:

**V=** Volumen (individual de cada fuste)

**d=** DAP (de cada fuste)

Para calcular el volumen correspondiente a un DAP de 0.50 m, se remplaza d por el DAP, en este caso 0.50 m, obteniendo:

$$
V = 0.66 + (-2.92) \times 0.50 + 12.05 \times 0.50^2 = 2.21m^3
$$

De la misma manera, se calcularon los datos de la tabla de volúmenes para esta especie que se muestra en el anexo 12.

## **4.5.4. Selección del modelo para la construcción de la tabla volumétrica para yesquero blanco** *(Cariniana ianeirensis)*

Las funciones de regresión para yesquero blanco (*Cariniana ianeirensis)* fueron calculadas sobre la base del DAP y el volumen de 302 árboles. En el cuadro 17 se plasma los resultados de los indicadores estadísticos para los cuatro modelos probados para la estimación del volumen de esta especie.

**Cuadro 17**. Resultados de los indicadores estadísticos de los diferentes modelos ajustados para yesquero blanco (*Cariniana ianeirensis*)

|                           | <b>MODELO</b>                                 | $R^2$ | $\bf{R}$ | <b>FCAL</b>             | IF    |
|---------------------------|-----------------------------------------------|-------|----------|-------------------------|-------|
| Lineal                    | $V = -7.07 + 15.80 * d$                       |       |          | 0.828 0.910 1,445.922   | 0.929 |
| Parabólico                | $V = -1.33 + 1.91 \times d + 8.20 \times d^2$ |       |          | $0.834$ 0.913 1.504.315 | 0.914 |
| Logarítmica lineal        | $LnV = 2.17 + 2.22 * Lnd$                     |       |          | $0.835$ 0.914 1,516.892 | 0.868 |
| Logarítmica<br>parabólica | $LnV = 2.17 + 2.16 * Lnd + (-0.13) * Ln2d$    |       |          | 0.835 0.914 1,518.077   | 0.868 |

R<sup>2</sup> = Coeficiente de determinación, R = Coeficiente de correlación, FCAL = F Calculada, Índice de Furnival **V=** Volumen (individual de cada fuste), **d=** Diámetro (individual de cada fuste), **Ln=** Logaritmo natural

Los indicadores estadísticos para los modelos aritméticos muestran que la ecuación parabólica es la que presenta mejores cualidades de ajuste, esta ecuación presenta los mayores valores de coeficiente de determinación (0.834), coeficiente de correlación (0.913) y F calculada (1504.315), así mismo el menor valor de índice de Furnival. En cuanto a las ecuaciones con variable transformada, la ecuación logarítmica parabólica y la ecuación logarítmica lineal presentan valores similares en cuanto a coeficiente de determinación (0.835), coeficiente de correlación (0.914) e índice de Furnival (0.868), pero en cuanto a los valores de F calculada estas presentan una diferencia mínima siendo mayor la ecuación logarítmica parabólica.

Como se puede observar el valor de índice de Furnival de la ecuación parabólica es notablemente mayor en comparación de los valores del índice de Furnival de las ecuaciones logarítmicas, siendo estas últimas las más adecuadas para la elaboración de las tablas de volumen. Como el ajuste es prácticamente semejante para las ecuaciones logarítmicas se elaboraron dos tablas de volumen para esta especie una con la ecuación logarítmica lineal y otra con la ecuación logarítmica parabólica.

Harausz (2003), en un estudio realizado en la concesión Forestal La Chonta, determina que la mejor ecuación para la estimación de volumen de esta especie es la ecuación logarítmica Lineal, seguida de la ecuación parabólica, lo que ciertamente coincide con nuestro estudio, lo que confirma que la ecuación logarítmica lineal presenta mejores cualidades para la estimación de volúmenes que la ecuación parabólica. Pero sin embargo se debe tener en cuenta que en el estudio realizado en la Chonta no se consideró la ecuación logarítmica parabólica. Dauber (2001) por otro lado en un estudio realizado en la concesión Forestal La Chonta y Cimal Guarayos recomienda la utilización de la ecuación lineal por su sencillez en la aplicación para la estimación de volúmenes. Pero sin embargo cabe resaltar que en este estudio no se empleo ningún tipo de criterios estadísticos para determinar si efectivamente la ecuación lineal es la que mejores cualidades presenta para la estimación de volúmenes para esta especie.

Por lo tanto las tablas de volúmenes que se muestran en los anexos 13 y 14 para esta especie, fueron construidas con la ecuación logarítmica parabólica y logarítmica lineal, las mismas que tienen un rango de definición de 52 a 121 cm de diámetro.

A continuación, se da un ejemplo de cálculo de volumen aplicando la ecuación logarítmica parabólica y logarítmica lineal, que al igual que en los anteriores casos deben ser re transformadas para obtener modelos completamente compatibles para el cálculo del volumen.

Ecuación logarítmica parabólica.

$$
LnV = 2.17 + 2.16 * Lnd + (-0.13) * Ln2d
$$

Que al transformarla queda expresada de la siguiente forma:

$$
V = EXP^{(2.17+2.16*Lnd+(-0.13)*Ln^2d)}
$$

Para calcular el volumen correspondiente a un DAP de 0.52 m, se remplaza d por el DAP, en este caso 0.52m, obteniendo:

$$
V = EXP^{(2.17 + 2.16 * Ln0.52 + (-0.13) * Ln^{2}0.52)} = 1.92m^{3}
$$

En cuanto a la ecuación logarítmica lineal:

$$
LnV = 2.17 + 2.22 * Lnd
$$

Que al transformarla queda expresada de la siguiente forma:

$$
V = EXP^{(2.17+2.22*lnd)}
$$

Y remplazando d por el DAP de 0.52 m se obtiene:

$$
V = EXP^{(2.17+2.22*ln0.52)} = 1.97m^3
$$

De la misma manera, se calcularon los datos de las tablas de volúmenes para esta especie que se muestran en los anexos 13 y 14.

Las tablas de volumen que se muestran en los anexos 10 al 14, constan de una entrada, el cual es el diámetro normal con corteza, expresado en metros y el dato de salida es el volumen expresado en  $m<sup>3</sup>$ . Los valores calculados con las funciones de regresión son sólo válidos estrictamente entre el valor mayor y menor medido durante la fase de campo.

Las ecuaciones volumétricas presentadas en este estudio pueden ser aplicadas en programas u hojas de cálculo que se utilizan para calcular el volumen del fuste a partir del DAP, medido en el censo forestal. Se debe tener en cuenta también que estas tablas de volumen tienen una validez local, aunque podrían usarse en áreas que contengan árboles de conformación similar a los que se utilizaron para generar las tablas.

## **4.5.5. Determinación de la precisión de las ecuaciones de volumen con respecto al volumen real.**

Una vez seleccionada la ecuación que mejor se ajusta a los datos de cada una de las especies en estudio y teniendo los volúmenes reales aprovechados, se realizó un análisis comparativo entre el volumen real y el volumen estimado con la ecuación seleccionada para cada especie, donde se obtuvieron los siguientes resultados:

| Especie       | Vol. Real<br>aprovechado<br>$(m^3)$ | Vol. estimado con la ecuación $(m^3)$ .          | Diferenci<br>a de vol.<br>real $(m^3)$ | Error<br>relativo<br>(% ) |          |
|---------------|-------------------------------------|--------------------------------------------------|----------------------------------------|---------------------------|----------|
| <b>Bibosi</b> | 1416.83                             | $LnV = 1.98 + 1.95 * Lnd + (-0.37) * Ln2d$       | 1389.58                                | 27.25                     | 1.92%    |
| Ochoo         | 1916.24                             | $LnV = 2.02 + 2.10 * Lnd + (-0.46) * Ln2d$       | 1881.62                                | 34.61                     | 1.81%    |
| Serebó        | 319.00                              | $V = 0.66 + (-2.92) \times d + 12.05 \times d^2$ | 319.00                                 | 0.00                      | $0.00\%$ |
| Yesquero      | 1823.24                             | $LnV = 2.17 + 2.16 * Lnd + (-0.13) * Ln2d$       | 1803.26                                | 19.99                     | 1.10%    |
| blanco        | 1823.24                             | $LnV = 2.17 + 2.22 * Lnd$                        | 1803.74                                | 19.51                     | 1.07%    |

**Cuadro 18.** Estimación de volumen y error porcentual utilizando la ecuación seleccionada para cada especie

Fuente: Elaboración propia

Como resultado de la comparación del volumen real aprovechado con el volumen estimado con la ecuación de volumen seleccionada para cada especie, se obtuvo una diferencia porcentual de 1.92% para bibosi, 1.81% para ochoo, 0.00% para serebo y para el caso de la especie yesquero blanco se obtuvo una diferencia porcentual de 1.10% con la ecuación logarítmica parabólica y 1.07% para la ecuación logarítmica lineal. Lo que demuestra que las ecuaciones seleccionadas para la elaboración de las tablas de volumen tienen una gran efectividad para la estimación del volumen en base al DAP.

#### **4.6. Cálculo del espesor y % de volumen de la corteza**

#### **4.6.1. Espesor de corteza de las especies en estudio**

En el cuadro 19 se presenta los resultados del espesor de la corteza de las especies en estudio.

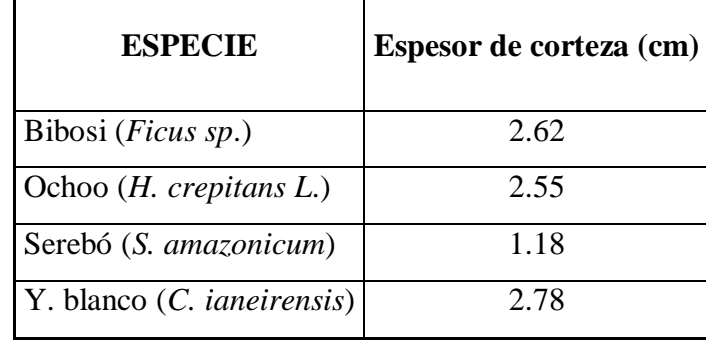

**Cuadro 19.** Espesor de la corteza de de las especies en estudio.

Fuente: Elaboración propia

Como se puede apreciar en el cuadro 19, el espesor de la corteza de la especie bibosi (*Ficus sp*) es de 2.62 cm., en la especie ochoo *(H. crepitans)* el espesor de corteza es de 2.55, en la especie serebó *(S. amazonicum)* el espesor de la corteza es de 1.18 cm y el de la especie y. blanco *(C. ianeirensis)* es de 2.78 cm.

#### **4.6.2. Porcentaje de Volumen de la corteza de las especies de estudio**

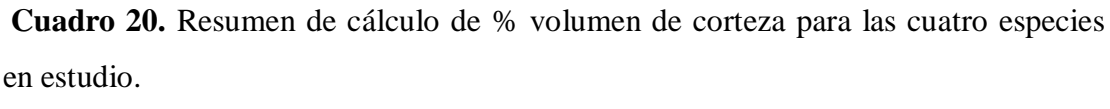

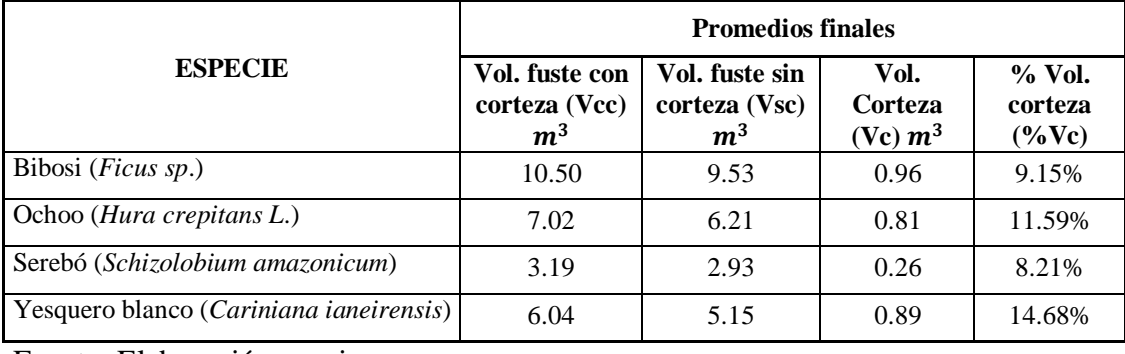

Fuente: Elaboración propia

Como se aprecia en el cuadro 20, el porcentaje de volumen de corteza determinado para la especie bibosi *(Ficus sp)* es de 9.15%. El encontrado por E. M. Rivero, (2008) en un estudio realizado en la concesión Forestal La Chonta para esta especie es de 10.35%. En este caso el porcentaje no expresa una diferencia marcada entre ambos estudios, pero podría ser representativa por la diferencia de número de árboles muestreados para cada estudio, ya que para el estudio realizado en La Chonta se tomaron 93 muestras y para el presente estudio 135.

En cuanto al porcentaje de volumen de corteza para ochoo *(H. crepitans)* se obtuvo un valor de 11.59%. Otros autores como Harausz (2003) y Rivero (2008) en estudios realizados en la Concesión Forestal La Chonta determinaron un porcentaje de volumen de corteza de 13.52 y 15.65% respectivamente. Estos valores son notablemente mayores que al que se obtuvo en el presente estudio. Esta diferencia se le puede atribuir a la diferencia de muestras obtenidas en cada estudio, ya que para el presente estudio se tomaron 273 muestras y para los estudios realizados en La Chonta por Rivero y Harausz se tomaron 99 y 31 muestras respectivamente.

Siguiendo el mismo cuadro, se observa que el porcentaje de volumen para la especie serebó *(Schizolobium amazonicum)* es de 8.21%. Cabe resaltar que para esta especie no se encontraron investigaciones referidas a estudios de la corteza.

Finalmente para la especie yesquero blanco *(Cariniana ianeirensis)* se obtuvo un porcentaje de volumen de corteza de 14.68%. E. M. Rivero, (2008) y Harausz (2003) en estudios realizados en la concesión forestal la Chonta expusieron un porcentaje de volumen de corteza de 19.44 y 19%. Estos valores presentan una diferencia notable con respecto al valor que se obtuvo en el presente estudio.

Como se puede apreciar, los resultados de las investigaciones realizadas por Harausz (2003) y Rivero (2008), en la concesión La Chonta muestran una diferencia marcada con respecto a los resultados de porcentaje de volumen de corteza que se obtuvieron en el presente estudio, aún tratándose de estudios realizados en el mismo tipo de bosque. La explicación razonable para estas diferencias claramente está en la medición precisa de las variables involucradas en el estudio.

Al fundamentar el estudio las variables fueron medidas de una manera más precisa, nos referimos a que el espesor de la corteza fue medido con una precisión en milímetros en el diámetro mayor y menor de cada una de las trozas del fuste. Tales mediciones nos dieron datos más precisos para el cálculo del porcentaje de volumen de corteza.

# **4.7. Determinación del % de incremento en los costos de aprovechamiento por volumen de corteza.**

Considerando los porcentajes de volumen de corteza por cada especie respecto al volumen aprovechado  $(m^3)$  y el costo de los servicios en las actividades de aprovechamiento que suman un total de  $59(\$/m^3)$ , se determinó el porcentaje de incremento en los costos de aprovechamiento donde se obtuvieron los siguientes resultados:

|                 | Volumen totales $(m^3)$ |             |            | Costos totales en dólares (\$) |              |             |          |
|-----------------|-------------------------|-------------|------------|--------------------------------|--------------|-------------|----------|
| <b>Especie</b>  | <b>VTcc</b>             | <b>VTsc</b> | <b>VTc</b> | <b>CVTcc</b>                   | <b>CVTsc</b> | <b>CVTc</b> | $%$ ICVc |
| <b>Bibosi</b>   | 1416.83                 | 1287.19     | 129.64     | 83593.18                       | 75944.21     | 7648.98     | 10.07%   |
| Ochoo           | 1916.24                 | 1696.24     | 220.00     | 113057.90                      | 100078.07    | 12979.82    | 12.97%   |
| Serebo          | 319.00                  | 292.81      | 26.18      | 18820.78                       | 17275.96     | 1544.82     | 8.94%    |
| Yesquero blanco | 1823.24                 | 1555.64     | 267.61     | 107571.33                      | 91782.57     | 15788.76    | 17.20%   |

**Cuadro 21**. Porcentaje de incremento en los costos de aprovechamiento por volumen de corteza

CVTcc=Costo total por volumen con corteza, CVTsc= Costo total por volumen sin corteza, CVTc= Costo total por volumen de corteza; %ICVc= Porcentaje de incremento en los costos por volumen de corteza.

Como se puede apreciar en el cuadro en el cuadro 21 el volumen de corteza tiene una gran influencia en los costos de producción de la empresa ya que genera un incremento en los costos del 10.07% en el bibosi *(Ficus sp.),* 12.97%, en el ochoo *(Hura crepitans),* 8.94% para el serebó *(Schizolobium amazonicum)* y 17.20% para yesquero blanco *(Cariniana ianeirensis).*

También se puede apreciar que el incremento en los costos de aprovechamiento por volumen de corteza va a depender de la especie ya que estas varían de especie a especie según las dimensiones que presente cada una de ellas.

## **5. ANÁLISIS ESTADÍSTICO**

#### **5.1. Prueba de normalidad para la población muestral**

Como se mencionó anteriormente en el capítulo de métodos, antes de proceder al análisis estadístico, todos los datos fueron sometidos a un análisis de normalidad bajo la siguiente hipótesis:

- $H<sub>o</sub> =$  los datos tienen distribución normal
- $H_a$  = los datos no tiene distribución normal

Para este análisis se aplicó el análisis gráfico de probabilidad normal de Gauss como se muestra en las gráficas (1,2,3,4).

## **5.1.1. Histogramas y gráficos de probabilidad normal de los valores de volumen de la población muestral por especie.**

En los siguientes gráficos se puede apreciar los histogramas de probabilidad normal generados para la población muestral de las cuatro especies en estudio, donde se representa en el eje (Y) la frecuencia y en el eje (X) el volumen expresado en m<sup>3</sup>.

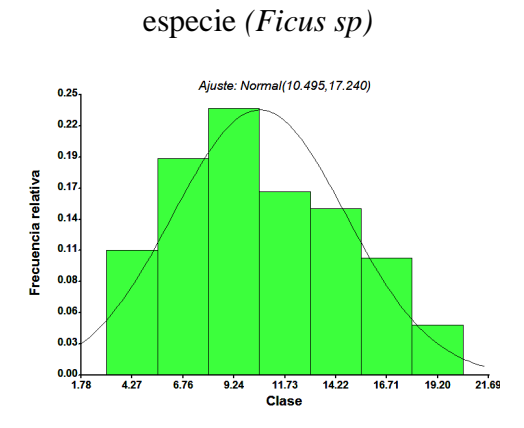

**Gráfica 1.** Histograma de probabilidad normal de los valores de volumen de la

La gráfica 1, nos muestra el histograma para la distribución de frecuencias de volumen de la especie bibosi *(Ficus sp)* y sobrepuesta sobre las barras la curva de normalidad. Donde el histograma nos muestra una distribución normal ya que este se aproxima a la curva de normalidad y los datos se encuentran bien distribuidos alrededor de la media.

**Gráfica 2.** Histograma de probabilidad normal de los valores de volumen de la especie *(Hura crepitans)*

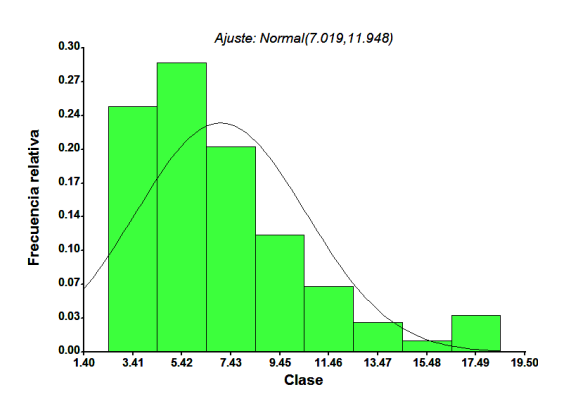

La gráfica 2, muestra la distribución de los datos de volumen de la especie ochoo (Hura crepitans) en el histograma y su correspondiente curva de normalidad, donde se puede apreciar que la distribución de los datos de asemeja a la normal pero no se comporta específicamente como una campana, pue hay valores q tienden a mantenerse disgregados.

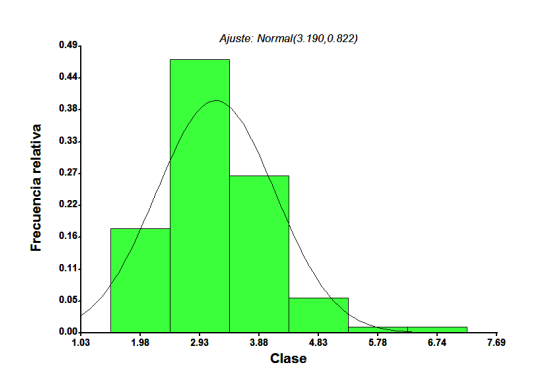

**Gráfica 3.** Histograma de probabilidad normal de los valores de volumen de la especie *(Schizolobium amazonicum)*

En la grafica 3, se muestra el Histograma para la distribución de frecuencia de volumen de la especie serebó (Schizolobium amazonicum), donde se evidencia que la variable se distribuye aproximadamente según una curva normal y los datos se concentran alrededor de la media.

**Gráfica 4.** Histograma de probabilidad normal de los valores de volumen de la especie *(Cariniana ianeirensis)*

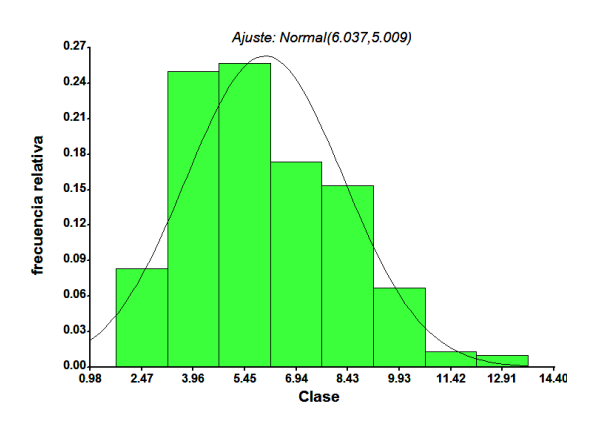

En la grafica 4, se muestra el histograma para la distribución de frecuencia para la variable volumen de la especie yesquero blanco (Cariniana ianeirensis), donde se puede apreciar que la variable se encuentra distribuida aproximadamente según una curva normal, es decir que los datos se encuentran bien distribuidos alrededor de la media.

De acuerdo al análisis gráfico que se realizó para los datos de volumen de las especie en estudio, se llegó a la conclusión de que estos presentan una distribución normal Ya que en todas las gráficas se observó que los histogramas generados para las frecuencias de volumen se asemejan a la curva de normalidad de Gauss. Por lo tanto para el análisis estadístico de los datos de volumen de las especies se aplicaron pruebas paramétricas en este caso el estadístico de prueba "Z".

### **5.2. Análisis estadístico para los factores de forma determinados en el estudio y el factor de forma de Heinsdijk**

Para este análisis se plantearon las siguientes hipótesis:

$$
H_0: \mu_{Ffcal} \, (
$$

 $H_0: \mu_{Ffcal}$ calculado  $\neq \mu_{Ff0.65}$ 

Los resultados se sometieron al análisis estadístico de la prueba de "Z" para una muestra por medio del programa Microsoft Excel, donde se obtuvieron los siguientes resultados:
|                           | Valor de prueba $= 0.65$               |                |               |           |                                |                 |                                                      |  |
|---------------------------|----------------------------------------|----------------|---------------|-----------|--------------------------------|-----------------|------------------------------------------------------|--|
| <b>Especie</b>            | <b>Factor de</b><br>forma<br>calculado | Z<br>calculada | Z<br>tabulada | <b>Gl</b> | <b>Diferencia</b><br>de medias |                 | 95% Intervalos de<br>confianza para la<br>diferencia |  |
|                           |                                        |                |               |           |                                | <b>Inferior</b> | <b>Superior</b>                                      |  |
| <b>Bibosi</b>             | 0.88                                   | 37.52          | 1.96          | 134       | 0.23                           | $-0.012$        | 0.24                                                 |  |
| Ochoo                     | 0.78                                   | 27.64          | 1.96          | 272       | 0.13                           | $-0.009$        | 0.14                                                 |  |
| <b>Serebo</b>             | 0.91                                   | 43.06          | 1.98          | 99        | 0.26                           | $-0.012$        | 0.27                                                 |  |
| Yesquero<br><b>Blanco</b> | 0.76                                   | 20.96          | 1.96          | 301       | 0.11                           | $-0.010$        | 0.12                                                 |  |

**Cuadro 22.** Resultados estadísticos de la prueba de "Z "para una muestra aplicado a los nuevos factores de forma de las especies en estudio y el factor de forma de 0.65 de Heinsdijk

Fuente: Elaboración propia

En el cuadro 22, apreciamos los resultados del análisis estadístico de la prueba de "Z" con un nivel de confianza de 95%, al comparar los nuevos factores de forma de las especies estudiadas asumiendo igualdad con el factor de forma de 0.65 de Heinsdijk vigente en la actualidad. Donde se puede observar que para todos los casos el valor de "Z" caculada resulto mayor que el valor de "Z" tabulada encontrándose esta en la zona de rehazo de la hipótesis nula. Por lo tanto se puede concluir que los datos presentan suficiente informacion para rechazar la hipótesis nula y se puede afirmar con un 95% de confianza que los factores de forma calculado para las especies estudiadas, son significativamente diferentes al factor de forma de 0.65 de Heinsdijk.

# **5.2.1. Análisis estadístico para los volúmenes estimados con los factores de forma determinados en el estudio y el volumen real de cada especie.**

Para este análisis se plantearon las siguientes hipótesis:

```
H_0: \mu_{Vol.Ffcalculado} = \mu_{Vol.read}
```
 $H_0$ :  $\mu_{Vol.Ffcalculado} \neq \mu_{Vol.read}$ 

En los cuadros 23 al 26 se muestran los resultados obtenidos para una prueba de "Z", ante la Hipótesis planteada de igualdad de medias o diferencia nula (0) a un nivel de confianza del 95%.

**Cuadro 23.** Prueba z para medias de dos muestras para bibosi *(Ficus sp)*

|                                     | Vol. real     | Vol. E. con<br>Ff de 0.88 |
|-------------------------------------|---------------|---------------------------|
|                                     | Variable 1    | Variable 2                |
| Media                               | 10.495064     | 10.5213724                |
| Varianza (conocida)                 | 17.2403       | 19.2437                   |
| <b>Observaciones</b>                | 135           | 135                       |
| Diferencia hipotética de las medias | 0             |                           |
| Z                                   | $-0.05060688$ |                           |
| $P(Z \le z)$ una cola               | 0.47981939    |                           |
| Valor crítico de z (una cola)       | 1.64485363    |                           |
| Valor crítico de z (dos colas)      | 0.95963878    |                           |
| Valor crítico de z (dos colas)      | 1.95996398    |                           |

**Cuadro 24.** Prueba z para medias de dos muestras para ochoo *(Hura crepitans)*

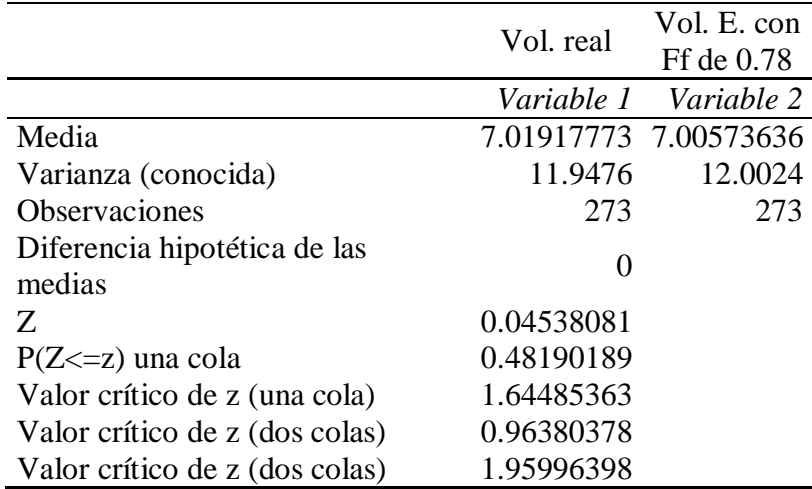

**Cuadro 25.** Prueba z para medias de dos muestras para serebo *(Schizolobium amazonicum)*

|                                     | Vol. real     | Vol. E. con |
|-------------------------------------|---------------|-------------|
|                                     |               | Ff de 0.91  |
|                                     | Variable 1    | Variable 2  |
| Media                               | 3.18996285    | 3.20662147  |
| Varianza (conocida)                 | 0.8219        | 0.8256      |
| <b>Observaciones</b>                | 100           | 100         |
| Diferencia hipotética de las medias |               |             |
| Z                                   | $-0.12978551$ |             |
| $P(Z \le z)$ una cola               | 0.44836806    |             |
| Valor crítico de z (una cola)       | 1.64485363    |             |
| Valor crítico de z (dos colas)      | 0.89673613    |             |
| Valor crítico de z (dos colas)      | 1.95996398    |             |

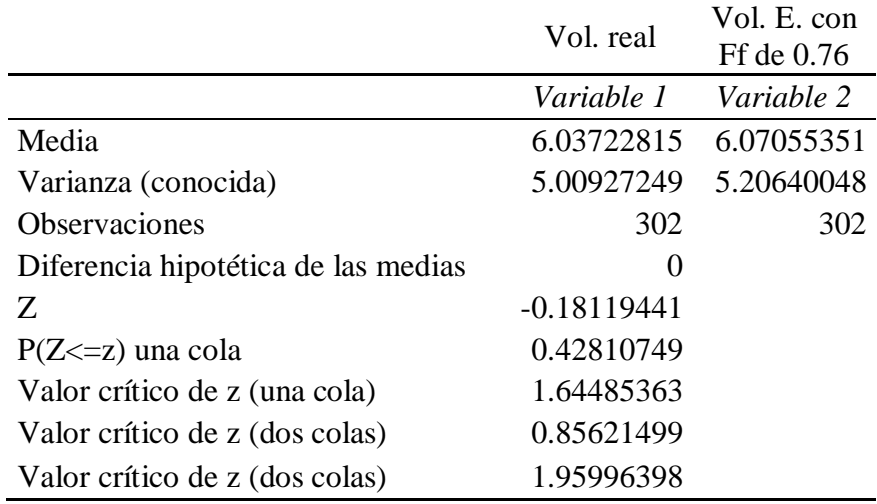

**Cuadro 26.**Prueba z para medias de dos muestras para yesquero blanco *(Cariniana ianeirensis)*

En los cuadro 23 al 26, se observa los resultados de la prueba estadística de "Z" con un nivel de confianza de 95%, ante la hipótesis planteada de igualdad de medias o diferencia nula (0), para los datos de volumen estimado con el factor de forma determinado para cada especie y el volumen real aprovechado, donde para todos los se obtuvo un valor estadístico de "Z" menor al valor critico de "Z" de dos colas, lo que indica que el valor de "Z" obtenido se encuentra en la zona de aceptación de la H0. Este análisis estadístico nos demuestra con un 95% de confianza que para todos los casos el volumen estimado con el factor de forma determinado en el estudio y el volumen real aprovechado, no presentan una diferencia significativa, por lo tanto se acepta la hipótesis nula.

De esta manera se comprobó estadísticamente la igualdad de medias de volúmenes estimados con los nuevos factores de forma y el volumen real aprovechado.

# **5.2.2. Análisis estadístico para los volúmenes estimados con el factor de forma de 0.65 de Heinsdijk y el volumen real de cada especie.**

Para este análisis se plantearon las siguientes hipótesis:

$$
H_0: \mu_{Vol.Ff0.65} = \mu_{Vol.read}
$$

 $H_0: \mu_{Vol.Ff0.65} \neq \mu_{Vol.read}$ 

En los cuadros 27 al 30, se muestra los resultados obtenidos del estadístico de la prueba Z ante la Hipótesis planteada de igualdad de medias o diferencia nula (0) a un nivel de confianza del 95% aplicado a los datos de volumen real aprovechado y el volumen estimado con el factor de forma de 0.65 de Heinsdijk.

**Cuadro 27.** Prueba z para medias de dos muestras para bibosi *(Ficus sp)*

|                                     | Vol. real        | Vol. E. con<br>Ff de 0.65 |
|-------------------------------------|------------------|---------------------------|
|                                     | Variable 1       | Variable 2                |
| Media                               |                  | 10.495064 7.77146822      |
| Varianza (conocida)                 | 17.2403          | 10.5045                   |
| <b>Observaciones</b>                | 135              | 135                       |
| Diferencia hipotética de las medias | $\left( \right)$ |                           |
| Z                                   | 6.00784524       |                           |
| $P(Z \le z)$ una cola               | 9.4003E-10       |                           |
| Valor crítico de z (una cola)       | 1.64485363       |                           |
| Valor crítico de z (dos colas)      | 1.8801E-09       |                           |
| Valor crítico de z (dos colas)      | 1.95996398       |                           |

|                                     | Vol. real         | Vol. E. con<br>Ff de 0.65 |
|-------------------------------------|-------------------|---------------------------|
|                                     |                   | Variable 1 Variable 2     |
| Media                               |                   | 7.01917773 5.83811363     |
| Varianza (conocida)                 |                   | 11.9476 8.33506624        |
| <b>Observaciones</b>                | 273               | 273                       |
| Diferencia hipotética de las medias | $\mathbf{\Omega}$ |                           |
| Z                                   | 4.33303573        |                           |
| $P(Z \le z)$ una cola               | 7.3534E-06        |                           |
| Valor crítico de z (una cola)       | 1.64485363        |                           |
| Valor crítico de z (dos colas)      | 1.4707E-05        |                           |
| Valor crítico de z (dos colas)      | 1.95996398        |                           |

**Cuadro 28.** Prueba z para medias de dos muestras para ochoo *(Hura crepitans)*

**Cuadro 29.** Prueba z para medias de dos muestras para serebo *(Schizolobium amazonicum)*

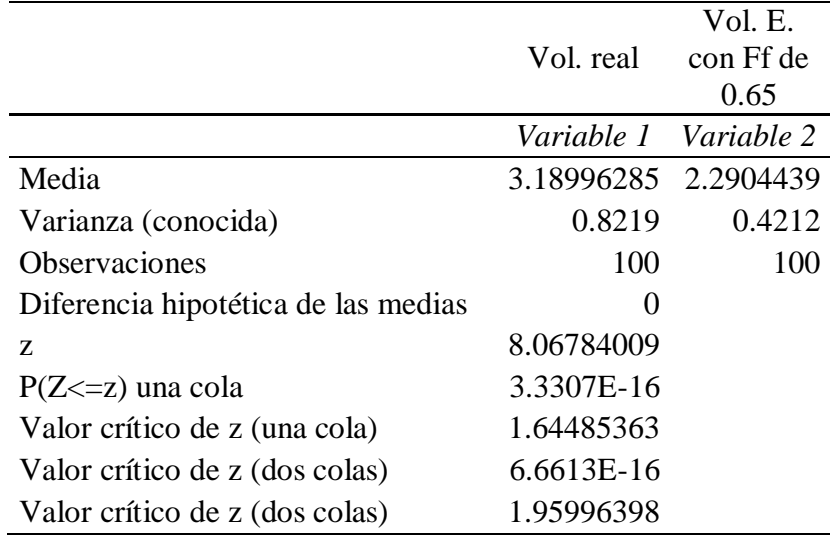

|                                        | Vol. real             | Vol. E. con<br>Ff de $0.65$ |
|----------------------------------------|-----------------------|-----------------------------|
|                                        | Variable 1            | Variable 2                  |
| Media                                  | 6.03722815 5.19192077 |                             |
| Varianza (conocida)                    |                       | 5.00927249 3.80835215       |
| <b>Observaciones</b>                   | 302                   | 302                         |
| Diferencia hipotética de las<br>medias | 0                     |                             |
| Z.                                     | 4.94700481            |                             |
| $P(Z \le z)$ una cola                  | 3.7682E-07            |                             |
| Valor crítico de z (una cola)          | 1.64485363            |                             |
| Valor crítico de z (dos colas)         | 7.5364E-07            |                             |
| Valor crítico de z (dos colas)         | 1.95996398            |                             |

**Cuadro 30.** Prueba z para medias de dos muestras yesquero blanco *(Cariniana ianeirensis)*

En los cuadros 27 al 30, se muestran los resultados de la prueba estadística de "Z" con un nivel de confianza de 95%, ante la hipótesis planteada de igualdad de medias o diferencia nula (0) para los datos de volumen real aprovechado y volumen estimado con el factor de forma de 0.65 de Heinsdijk, donde se obtuvo para todas las especies un valor estadístico de "Z" mayor al valor critico de "Z" de dos colas, lo que indica que el valor de "Z" obtenido se encuentra en la zona de rechazo de la H0. Este análisis estadístico demuestra con un 95% de confianza que para todos los casos el volumen estimado con el factor de forma de 0.65 de Heinsdijk y el volumen real aprovechado, son significativamente diferentes, por lo tanto se rechaza la hipótesis nula y se acepta la hipótesis alternativa.

De esta manera se comprobó estadísticamente la diferencia de medias de volúmenes calculados con los factores de forma de 0.65 de Heinsdijk y el volumen real aprovechado.

### **5.3. Análisis estadístico de la comparación de volúmenes reales con los volúmenes obtenidos con las ecuaciones de volumen seleccionadas.**

En los cuadros 31 al 35, se muestra los resultados obtenidos del estadístico de la prueba Z ante la Hipótesis planteada de igualdad de medias o diferencia nula (0) a un nivel de confianza del 95% aplicado a los datos de volumen real aprovechado y el volumen estimado con la ecuación de volumen seleccionada para cada una de las especies en estudio.

**Cuadro 31**. Prueba z para medias de dos muestras para bibosi *(Ficus sp)*

|                                     | Vol. real  | Vol. E. con<br>Ec. Lg. Par. |
|-------------------------------------|------------|-----------------------------|
|                                     | Variable 1 | Variable 2                  |
| Media                               | 10.495     | 10.293                      |
| Varianza (conocida)                 | 17.240     | 13.223                      |
| <b>Observaciones</b>                | 135        | 135                         |
| Diferencia hipotética de las medias |            |                             |
| Z                                   | 0.425      |                             |
| $P(Z \le z)$ una cola               | 0.335      |                             |
| Valor crítico de z (una cola)       | 1.645      |                             |
| Valor crítico de z (dos colas)      | 0.671      |                             |
| Valor crítico de z (dos colas)      | 1.960      |                             |

|                                     | Vol. real         | Vol. E. con<br>Ec. Lg. Par. |
|-------------------------------------|-------------------|-----------------------------|
|                                     | Variable 1        | Variable 2                  |
| Media                               | 7.019             | 6.892                       |
| Varianza (conocida)                 | 11.948            | 9.642                       |
| <b>Observaciones</b>                | 273               | 273                         |
| Diferencia hipotética de las medias | $\mathbf{\Omega}$ |                             |
| Z                                   | 0.451             |                             |
| $P(Z \le z)$ una cola               | 0.326             |                             |
| Valor crítico de z (una cola)       | 1.645             |                             |
| Valor crítico de z (dos colas)      | 0.652             |                             |
| Valor crítico de z (dos colas)      | 1.960             |                             |

**Cuadro 32.** Prueba z para medias de dos muestras para ochoo *(Hura crepitans)*

**Cuadro 33.** Prueba z para medias de dos muestras para serebo *(Schizolobium amazonicum)*

|                                     |            | Vol. E. con |
|-------------------------------------|------------|-------------|
|                                     | Vol. real  | Ec. Par.    |
|                                     | Variable 1 | Variable 2  |
| Media                               | 3.190      | 3.190       |
| Varianza (conocida)                 | 0.822      | 0.636       |
| <b>Observaciones</b>                | 100        | 100         |
| Diferencia hipotética de las medias |            |             |
| Z                                   | 3.5308E-13 |             |
| $P(Z \le z)$ una cola               | 0.5        |             |
| Valor crítico de z (una cola)       | 1.645      |             |
| Valor crítico de z (dos colas)      |            |             |
| Valor crítico de z (dos colas)      | 1.960      |             |

|                                     | Vol. real         | Vol. E. con                |
|-------------------------------------|-------------------|----------------------------|
|                                     | Variable 1        | Ec. Lg. Par.<br>Variable 2 |
| Media                               | 6.0372            | 5.9711                     |
|                                     |                   |                            |
| Varianza (conocida)                 | 5.0093            | 4.1807                     |
| <b>Observaciones</b>                | 302               | 302                        |
| Diferencia hipotética de las medias | $\mathbf{\Omega}$ |                            |
| Z                                   | 0.3794            |                            |
| $P(Z \le z)$ una cola               | 0.3522            |                            |
| Valor crítico de z (una cola)       | 1.6449            |                            |
| Valor crítico de z (dos colas)      | 0.7044            |                            |
| Valor crítico de z (dos colas)      | 1.9600            |                            |

**Cuadro 34.** Prueba z para medias de dos muestras yesquero blanco *(Cariniana ianeirensis)*

**Cuadro 35.** Prueba z para medias de dos muestras yesquero blanco *(Cariniana ianeirensis)*

|                                        | Vol. real  | Vol. E. con<br>Lg. Lin. |
|----------------------------------------|------------|-------------------------|
|                                        | Variable 1 | Variable 2              |
| Media                                  | 6.0372     | 5.9726                  |
| Varianza (conocida)                    | 5.0093     | 4.2414                  |
| <b>Observaciones</b>                   | 302        | 302                     |
| Diferencia hipotética de las<br>medias | $\theta$   |                         |
| Z                                      | 0.369      |                         |
| $P(Z \le z)$ una cola                  | 0.356      |                         |
| Valor crítico de z (una cola)          | 1.645      |                         |
| Valor crítico de z (dos colas)         | 0.712      |                         |
| Valor crítico de z (dos colas)         | 1.960      |                         |

VE= Volumen estimado, Lg. P.= Logarítmica parabólica, Lg. L.= Logarítmica lineal, P= Parabólica

De acuerdo a los resultados de la prueba estadística de "Z" con un nivel de confianza de 95%, ante la hipótesis planteada de igualdad de medias o diferencia nula (0) para los datos de volumen real aprovechado y volumen estimado con las ecuaciones de

volumen determinadas en el estudio, se obtuvo para todas las especies un valor estadístico de "Z" menor al valor critico de "Z" de dos colas, lo que indica que el valor estadístico de "Z" se encuentra en la zona de rechazo. Este análisis estadístico demuestra con un 95% de confianza que para todos los casos el volumen estimado con las ecuaciones de volumen y el volumen real aprovechado, no presentan diferencias significativas, por lo tanto no se rechaza la hipótesis nula.

De esta manera se comprobó estadísticamente la igualdad de medias de volúmenes calculados con las ecuaciones de volumen y el volumen real aprovechado.

### **6. CONCLUSIONES Y RECOMENDACIONES**

### **6.1. Conclusiones**

Teniendo en cuenta los resultados y analizando la información resultante se arribó a las siguientes conclusiones:

Los factores de forma encontrados para las especies bibosi *(Ficus sp)* **0.88**, ochoo *(Hura crepitans)* **0.78**, serebó *(Schizolobium amazonicum)* **0.92** y yesquero blanco *(Cariniana ianeirensis)* **0.76**, en relación al volumen solido de un cilindro**.**

De acuerdo al análisis estadístico de prueba de "Z", se pudo comprobar que los factores determinados para las especies en estudio, son estadísticamente diferentes al 95% de probabilidad, en relación al factor de forma de 0.65 de Heinsdijk. Este factor utilizado como índice de forma para el cálculo del volumen de las especies a aprovechar en los planes operativos anuales forestales (POAF) aprobados por la autoridad legal competente ABT.

En la comparación de los volúmenes reales aprovechados con los volúmenes estimados con el factor de forma de Heinsdijk de 0.65 se obtuvo como resultado una diferencia porcentual menor del 25.95% para bibosi, 16.83% para ochoo, 28.20% para serebo, y 14% para yesquero blanco. Se comprobó también por medio del estadístico de prueba "Z" con un 95% de probabilidad que estadísticamente estas diferencias son significativas y no se puede seguir utilizando un solo factor genérico para todas las especies para la determinación de volúmenes aprovechables en los POAF que se presentan a la ABT.

Comparando los mismos volúmenes reales aprovechados y los volúmenes estimados con los nuevos factores de forma determinados para las especies en estudio se obtuvo como resultado una diferencia porcentual menor del 0.25% para bibosi, 0.19% para ochoo, 0.52% para serebo y 0.55% para yesquero blanco. Se comprobó también que estadísticamente estas diferencias no son significativas a través del estadístico de prueba "Z" con un 95% de probabilidad.

De esta manera se comprobó que los nuevos factores de forma tienen una mayor precisión para la proyección de los volúmenes estimados para el aprovechamiento de estas especies forestales y no se puede seguir utilizando un solo factor genérico para todas las especies para la determinación de volúmenes aprovechables en los Planes operativos anuales foréstale que se presentan a la ABT.

El modelo que resultó con mejor bondad de ajuste para la elaboración de la tablas de volumen para especies bibosi *(Ficus sp)* ochoo *(Hura Crepitans)* fue el logarítmico parabólico, para la especie serebó *(S. amazonicum)* el modelo parabólico y para la especie yesquero blanco (*C. ianeirensis*) los modelos logarítmico parabólico y logarítmico lineal que presentaron similares características. Cada una de estas tienen una mejor capacidad predictiva de volúmenes.

En la comparación de los volúmenes reales aprovechados con los volúmenes estimados con las ecuaciones de volumen seleccionadas para la elaboración de las tablas de volumen, se obtuvo como resultado una diferencia porcentual menor del 1.92% para bibosi, 1.81% para ochoo, 0% para serebó y para yesquero blanco se obtuvo valores de 1.10% y 1.07% para las ecuaciones logarítmica parabólica y logarítmica lineal respectivamente. Se comprobó también a través del estadístico de prueba "Z", que estas diferencias estadísticamente no son significativas al 95% de

probabilidad. Por lo que se concluye que las ecuaciones aplicadas son altamente confiables para el cálculo de volúmenes.

El espesor de la corteza de la especie bibosi (*Ficus sp*) es de **2.62** cm., esto incrementa el volumen de la tronca en un 9,15%. En la especie ochoo *(H. repitans)* el espesor de corteza es de **2.55** cm con un incremento en el volumen de 11.59%. En la especie serebó *(Schizolobium amazonicum)* el espesor de la corteza es de **1.18** cm con 8.21% de incremento el volumen, y el de la especie y. blanco *(C. ianeirensis)* el espesor de corteza es de **2.78** cm con un incremento en el volumen de 14.68%.

La medida tomada por la autoridad legal competente (ABT) de ordenar que se debe tomar en cuenta el espesor de la corteza para el cálculo de volúmenes de la troza ha generado un incremento en los costos de la materia prima de la empresa SLV. Según concluye el estudio este incremento está en función al espesor de la corteza por especie. En el bibosi el incremento es del 10.11%, en el ochoo un 13,02%, para serebó un 9.04% y para la especie yesquero blanco el incremento en los costos de aprovechamiento es de 17.64%.

#### **6.2. Recomendaciones**

Para mejorar la viabilidad de número de individuos por clase diamétrica es necesario que el estudio se haga en varias zonas o compartimentos aprovechados, debido a que en el extracto muestral de un solo compartimento los individuos responden a las características de sitio, donde pueden ser todos de un solo porte o de un bajo rango de variabilidad de diámetros. Ya que este problema se tuvo en la extracción de datos por ser un bosque sin extracción.

Debido a la alta diferencia de volúmenes ocupando el factor de forma de 0.65 la empresa debe presentar los resultados a la ABT para que se pueda generar cambios en la utilización de factores de forma por especies que permitan tener un mayor acercamiento al volumen real de lo censado con el aprovechado de esta manera evitar multas o sanciones innecesarias por la autoridad competente ABT.

Las tablas de volumen que se presentan en este estudio se recomienda aplicarlas para inventarios intensivos en zonas cercana al muestreo y en áreas con similares condiciones ecológicas solo para estimaciones aproximadas de volumen.

La empresa debe realizar contratos con sus proveedores de servicios ya no según el volumen de los CFO´s , sino utilizar el % de volumen de corteza de cada especie como factor para disminuir el volumen de troza con corteza, de esa manera se podrá cancelar de volumen real de la madera de interés para la producción forestal.